# **14. Understanding and Using XBRL Dimensions<sup>12</sup>**

[*This section is a DRAFT until the XBRL Dimensions specification is released, which is projected for May 2006. This version of the document follows the XBRL Dimensions 1.0 Candidate Recommendation dated 2005-12-31. Also, the Aggregator-Contributor Specification (basically the calculation stuff which is still an internal working draft) will likely be released after May, no real idea when.*]

This section explains XBRL Dimensions (which includes the Aggregator-Contributor Specification; when XBRL Dimensions is stated, that includes the Aggregator-Contributor Specification) in terms of how dimensions are used in financial reporting and how dimensions are expressed using XBRL. Dimension is not an accounting term, but rather an IT technical term. However, dimensions are used in financial reporting. Other technical terms relating to dimensions might be multidimensional analysis, hypercubes or cube, measure, OLAP, etc.

These technical terms do relate to financial reporting, but in financial reporting terms such as "drill down" and "pivot table" and "line item" are used. Here we will try and reconcile the technical terms and the financial reporting terms relating to dimensions as they relate to XBRL.

A common form of dimension in financial reporting is the segmental breakdown. Dimensions are used in both external and internal financial reporting. Some examples of dimensions include:

- A group and the business segments and/or geographic segments of a group,
- A class of sales and the breakdown of that class of sales by product or by region,
- A breakdown of the components of profit and loss by the continuing and discontinuing portions,
- A comparison of the "actual", "budgeted", and the "variance" between the actual and budgeted figures.

There are many other use cases for XBRL Dimensions, but the examples above should provide a grounding in the basic ideas of what is intended to be covered by the XBRL Dimensions specification, and therefore what we will cover here.

# *14.1. Brief Explanation of Multidimensional Analysis*

This section endeavors to briefly explain multidimensional analysis. If one does not understand multidimensional analysis concepts, understanding XBRL dimensions is far more difficult and their need and value will be harder to see.

The following is a definition of multidimensional analysis (http://en.wikipedia.org/ wiki/Multidimensional\_analysis):

In statistics, econometrics, and related fields, multidimensional analysis is a data analysis process that groups data into two basic categories: data dimensions and measurements.

Fundamentally, multidimensional analysis is about "slicing and dicing" data. To do this effectively, the dimensions need to be expressed and the relations between the dimensions need to be expressed.

### **14.1.1. Simple Use Case**

A simple use case will help explain the components of multidimensional analysis. We will explain the fundamentals of XBRL dimensions using a simple use case. Consider the following analysis:

#### Analysis

 $-$ 

|                        | Breakdown by product, by region |                    |        |        |        |
|------------------------|---------------------------------|--------------------|--------|--------|--------|
|                        |                                 |                    | 2003   | 2002   | 2001   |
| Product                | Region                          |                    | €1000  | 6000   | €000   |
| Pharmaceuticals        | Asia                            |                    | 2.864  | 2.471  | 2.009  |
|                        | Europe                          |                    | 5.317  | 4.732  | 4,233  |
|                        | US and Canada                   |                    | 5.568  | 5.527  | 4.576  |
|                        | Other Regions                   |                    | 1.147  | 1.715  | 1,690  |
|                        |                                 | <b>Total</b>       | 14,896 | 14,446 | 12,507 |
| Generics               | Asia                            |                    | 807    | 634    | 503    |
|                        | Europe                          |                    | 1,616  | 1.383  | 1,359  |
|                        | US and Canada                   |                    | 1,506  | 1,660  | 1,378  |
|                        | Other Regions                   |                    | 489    | 890    | 918    |
|                        |                                 | Total              | 4,420  | 4,567  | 4,158  |
| <b>Consumer Health</b> | Asia                            |                    | 1,457  | 1,263  | 1.025  |
|                        | Europe                          |                    | 2.834  | 2.592  | 2.462  |
|                        | US and Canada                   |                    | 2,765  | 3.074  | 2,570  |
|                        | Other Regions                   |                    | 767    | 1.340  | 1,365  |
|                        |                                 | Total              | 7,823  | 8,270  | 7,421  |
| Other                  | Asia                            |                    | 895    | 1,398  | 1,315  |
|                        | Europe                          |                    | 1,790  | 2.746  | 2,826  |
|                        | US and Canada                   |                    | 1,673  | 3.225  | 3,038  |
|                        | Other Regions                   |                    | 540    | 1,154  | 1,200  |
|                        |                                 | Total <sup>-</sup> | 4,899  | 8,523  | 8,379  |
|                        |                                 | <b>Grand Total</b> | 32,038 | 35,805 | 32,465 |

Breakdown by region, by product

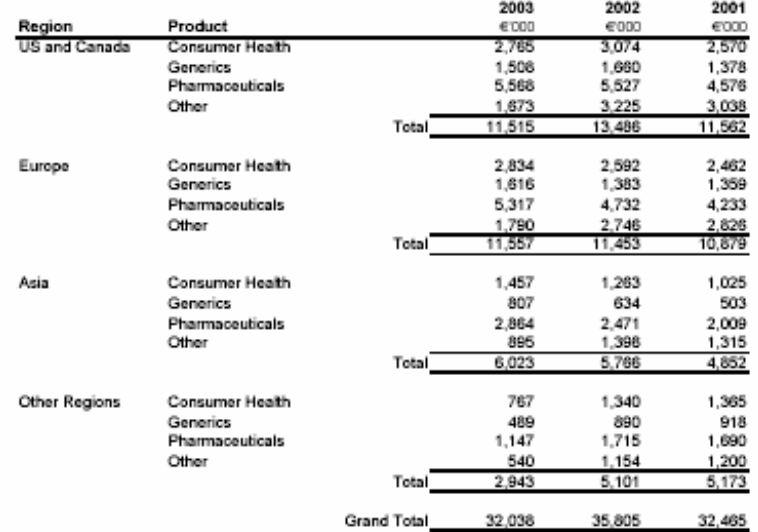

The analysis above shows a breakdown of sales by product, with a further breakdown by region; and another breakdown by region, with a further breakdown by product. Note that the "Grand Total" of both sections of the analysis are the same.

There is only one measure (or **primary item**) in this use case, "Sales". There are several **dimensions**: region, product and period. The period is somewhat of a special type of dimension, basically everyone uses this dimension. All of the data in the above use case is expressed in Euros. So, this is also somewhat of a dimension, in this case it is static, meaning it never changes. For example, sales could be presented also in US Dollars.

**Domain members** of the regions dimension are: US and Canada, Europe, Asia, and Other Regions. Members of the products dimension are: consumer health, generics, pharmaceuticals, and other.

### **14.1.2. Pivot Tables**

The analysis above is presented "on paper"; it is static and hard to change. The analysis can be presented in another way, the pivot table, which allows a user to dynamically "pivot" the data across dimensions. Many business people are familiar with the "pivot table". Take a look at the screen shot of a Microsoft Excel pivot table which expresses the data shown above:

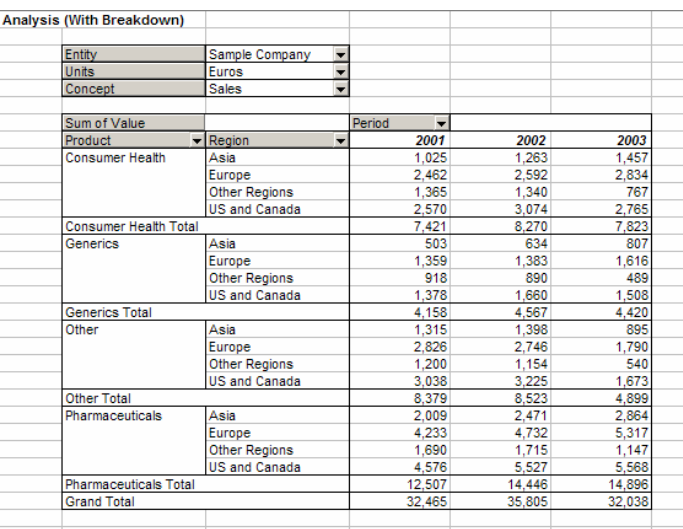

The pivot table looks slightly different than the actual printed analysis due to the auto-formatting of the pivot table. If you note the grand totals, you can see that the data is the same, only presented slightly differently. You have, again, a breakdown of sales by product, then by region for the periods 2001, 2002, and 2003. The nice thing about pivot tables is that you can easily "pivot" the data to show it by region, by product, as is shown below: (All the data is for the entity "Sample Company" and the data is in Euros.)

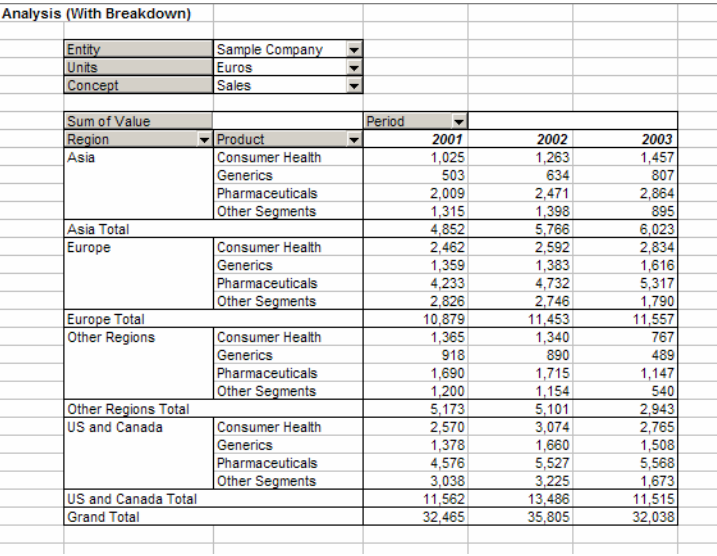

While it is difficult to get the full experience of a pivot table using static paper as we need to do here, the value is that data can be "pivoted" across different dimensions, presenting the data in different ways to meet different needs. The dimensions we see here are the region and product; but also the period is a dimension, the entity is a dimension and the concept "sales" is also a dimension. Some people view the units to be a dimension, others do not. Here, as everything is shown in one set of units, we don't really consider the units a dimension.

### **14.1.3. Cubes/Multidimensional Analysis**

While data can be presented on paper which is static or using an Excel pivot table which is dynamic; we will now look at a more abstract for of what is going on. Consider the diagram below:

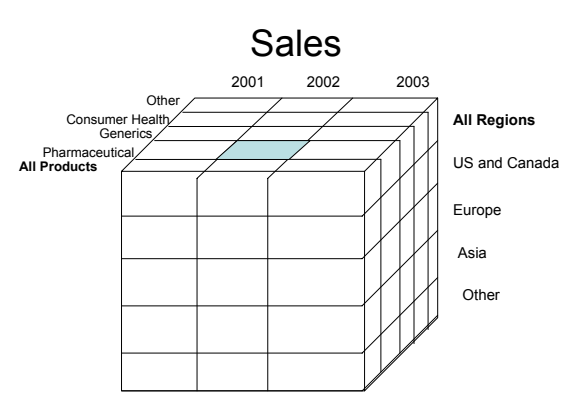

The diagram, called "Sales", is an abstraction which will be used to explain some concepts. The "cube" is a common way of looking at multidimensional information. You may recall from school that there are three axes being shown and are commonly referred to as the "X" axis (along the bottom), the "Y" axis (along the left side), and the "Z" axis (front to back). In the cube above; the X axis is the periods 2001, 2002, and 2003; they Y axis are the regions "All Regions", "US and Canada", "Europe", etc.; and the Z axis is products such as "All Products", "Pharmaceuticals", "Generics", etc.

A cube simply allows you to visually comprehend the relationship between the data, it is only an abstraction. If you were to introduce more axes, you would need more "dimensions" which would be hard to express in a graphic. As such, sometimes dimensions are "locked" or held constant to make data fit into an understandable cube form. In this case, the entity and units are being held constant.

The large cube can be broken down into smaller cubes. Each smaller cube is an intersection between a period, a region, and a product for the concept "Sales". The shaded (blue) above represents sales for the period 2002, the product pharmaceuticals, for all regions. That "cell" might be expressed by a "fact value" in an XBRL instance document. That fact value would have a context which indicates the entity, period, region, and product.

Below is a screenshot of what the actual data might look like:

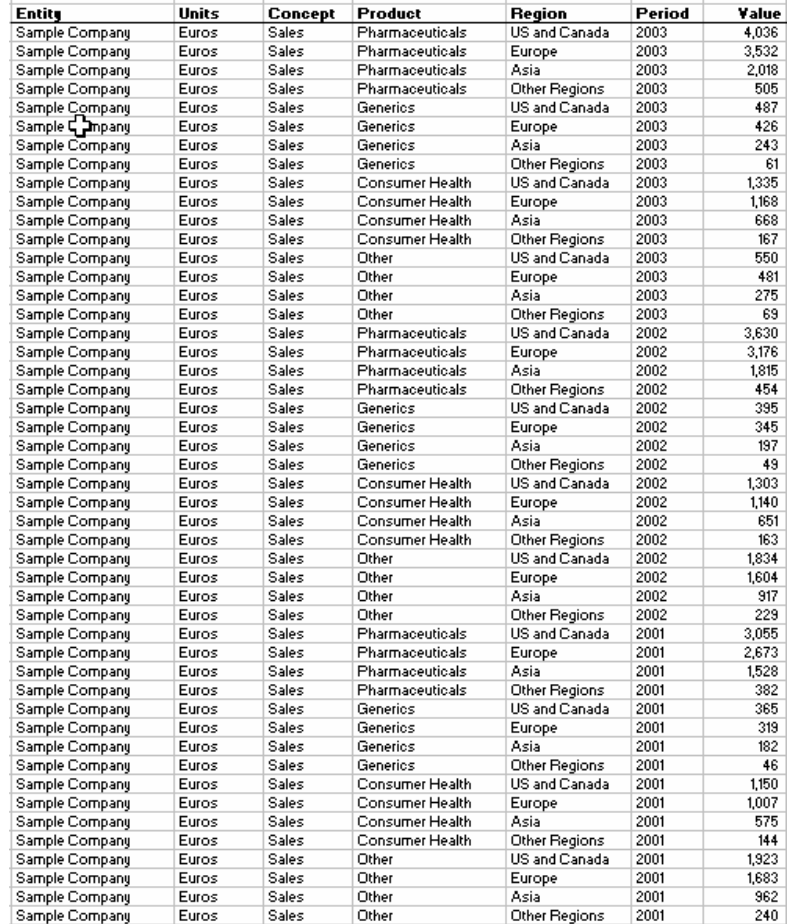

The data above has had all its presentation information removed, this is what the data might look like in a database. Note that no total information exists in the data. Totals are computed "on the fly" by summing the data in various ways. Data in this format is very flexible, allowing it to be "pivoted" in, say, an Excel pivot table; showing products by regions by product; etc.

But to express the information as desired, certain relationships, which you may take for granted if you understand the information must be expressed. Computers do not intuitively understand this information or semantic meaning. But if computers COULD understand these relationships, powerful and useful applications can be built which take advantage of the understanding of this meaning.

# **14.1.4. Enter XBRL Dimensions**

XBRL Dimensions does just that, allows a computer application to understand these sorts of relationships. And not only does XBRL Dimensions express this information; it expresses dimensional information using a global standard which will eventually be transferable across different software applications. Currently there are software products which express this type of information, but they use proprietary methods.

XBRL Dimensions expresses semantic meaning relating to the relationships between information. For example:

- Indicating that "Total All Products" is the total of all products, and the product breakdown includes "Pharmaceuticals", "Generics", "Consumer Health" and "Other".
- Indicating that "Total All Regions" is the total of all regions, and the region breakdown includes "US and Canada", "Europe", "Asia", and "Other".
- This breakdown is appropriately used for "Sales", but it might not be appropriate for "Income Tax Expense" which applies only to the Group as a whole.

So, the above hopefully leaves you with an understanding of some of the basic concepts of dimensions and helps you see some of the basics of what XBRL Dimensions are intended to achieve; fundamentally to express relationships.

# **14.1.5. XBRL Dimensions Features/Requirements**

Above a fairly simple example is shown to help explain the basis of XBRL dimensions. But, there are a few things which should be considered in terms of multidimensional analysis type features/requirements which are the realities of business reporting. Not all users demand all of these features/requirements; but others do.

XBRL Dimensions does not necessarily support all required features or functionality, but the features it does support are very robust. This robust set of features can make XBRL Dimensions daunting to comprehend.

The following provides insight as to some of the features which may be required to effectively express semantic meaning underlying your business data. Still considering the cube diagram shown above:

- What if information is not required (or should not be provided) for one of the "cells" of the cube. There needs to be a way to exclude the possibility of expressing the value for a specific "cell" in the cube. Those "gray boxes" in a table of information need to be provided for.
- What if the list of dimension members were quite large or possibly not known (you know that there is a list, but users may have a different list). There is a need for dimensions to be explicit (such as the explicit lists above for products and regions) or implicitly when the list is quite long or not known.
- Sometimes the dimensions may have unique combinations of relationships. For example, "use a member of this domain OR this domain, but not both" or "any of the following is acceptable".
- Domain members can be related in different ways. Sometimes there are calculation relationships between domain members, other times there are not. The calculations may be positive or negative.
- Hypercubes may be nested.
- Multiple languages, extensibility of dimensions information, assigning references to dimensional information, assigning a presentation structure to dimensional information, etc.

This gives you a general idea of the use cases that XBRL dimensions are trying to provide for.

# *14.2. Overview of XBRL Dimensions*

XBRL Dimensions specification (and again, as a reminder this includes the Aggregator-Contributor Specification) is created by XBRL International. XBRL Dimensions is a module of XBRL 2.1; it provides optional incremental functionality to XBRL 2.1. XBRL Dimensions is a global standard way of expressing multidimensional information which may exist in business information. This specification allows for the communication of this semantic information, using a global standard, so that these relations can be understood by computer applications.

From an XBRL perspective, what dimensions facilitate is the ability to express relationships between XBRL contexts. XBRL 2.1 calculations are limited in that calculations can only be expressed and therefore validated within the same context. Using XBRL Dimensions and the Aggregator-Contributor specification, however, relations can be expressed across contexts. XBRL Dimensional information will also be used by XBRL Formulas (business rules).

### **14.2.1. Workflow/Process**

Dimensional information is expressed using an XBRL taxonomy which has been extended by the XBRL Dimensions schema (xbrldt-2005.xsd) to support features of the XBRL dimensions specification. Within the XBRL taxonomy the schema defines concepts and definition links and calculation links express dimensional relationships.

Presentation links, labels, references and other features can also be used with this other dimensional information, but none of these are changed by the XBRL Dimensions specification.

The goal in expressing relationships is basically to provide continuity between the building blocks used to construct dimensions. Note that each of the building blocks will be explained later. The building blocks of dimensions are:

- Primary items
- **Hypercubes**
- Dimensions
- Domains
- Domain members

The dimensional information expressed in taxonomies is used within XBRL instance documents which are extended by the dimensional schema for instances (xbrldi-2005.xsd). That schema basically specifies how dimensional information is to be expressed within the scenario or segment element of an XBRL instance document.

The aggregator-contributor calculation arcrole is specified by the Aggregator-Contributor Specification (xbrlta-2005.xsd). It specifies calculation relations between domain members.

An XBRL processor which supports XBRL Dimensions can then use this additional information provided in taxonomies and instance documents to perform additional processing expressed by the dimensional information. An XBRL processor which does not support dimensions will still be able to read the XBRL taxonomies and instance documents (they will still be XBRL valid), however, as the application does not understand the XBRL Dimensions specification, that application will not know what the information means and will ignore that information. The main point here is that XBRL taxonomies and instance document with dimensional

information are still XBRL 2.1 valid, and dimensional information can either be used or ignored.

Again, dimensions or multidimensional analysis is not unique to XBRL or to business reporting, but rather has far broader use. The XBRL Dimensions specification simply is XBRL's way of expressing multidimensional type information in a global standard way. It does not define new concepts relating to multidimensional analysis or change them; it simply expresses them in a standard way.

And don't get hung up on syntax. The most important feature is the expressing of the relationships, the syntax will some day be irrelevant altogether, when good software hides the syntax and lets users achieve what they need to achieve.

The following is a graphical representation of the components of XBRL Dimensions and relationships as they relate to explicit dimensions:

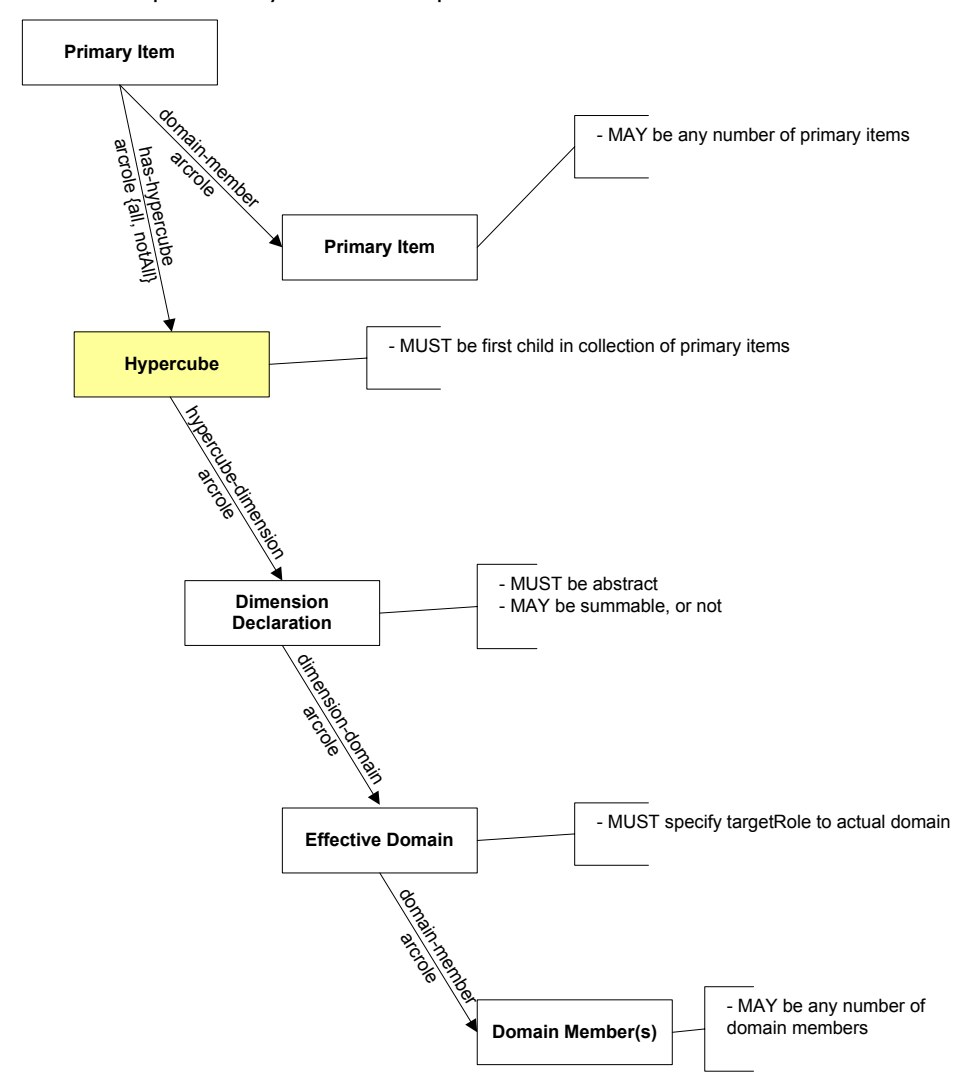

The following sections will explain these terms and the relationships between the terms shown in the graphic above, this graphic is just your first exposure to the big picture of how XBRL Dimensions work. Examples will also be provided which walk you through the use of these components so you can effectively express relationships you wish to express in taxonomies, and use that information correctly within XBRL instance documents.

# **14.2.2. Dimensions Example 1 – Sales (Not Modular)**

With this document a set of sample XBRL files is provided which show how dimensional information looks in its XML form. Below, we provide copies of the XSD file, the definition linkbase, the calculation linkbase, and an instance document to show what the XBRL looks like. For more technical users, it helps make understanding dimensions easier. These files can be reverse engineered to learn how to build this dimension information. We will also point out a few things to note about each of these files. For those not comfortable with angle brackets, simply ignore that information if you so choose.

Further we want to point out that the first sample we will look at is a single taxonomy (XSD) file (Company.xsd). It is not modularized to maximize reuse in any way; it is created as one file to make understanding the information in the files a bit easier. When we actually build and then use dimensional information later, we will modularize the taxonomies as they will likely exist in real life. The single file simply helps see how things fit together.

### **14.2.2.1. Explanation of Sample**

The sample taxonomy and instance document express the dimensional information shown in the diagram below (see file Sales-Pattern.xls or Sales-Pattern.pdf):

#### **Sales Analysis**

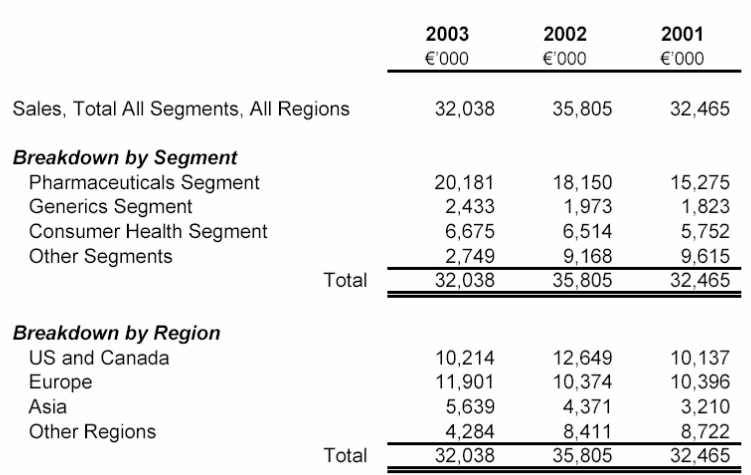

Basically, what is shown is a breakdown of sales by segment and by region for three periods.

### **14.2.2.2. Sample's Taxonomy File (XSD)**

The following is a screen shot of what the taxonomy for the sample might look in an XBRL taxonomy editor. Note the presentation, calculation, and definition relationship views on the top and the list of elements on the bottom of the screenshot.

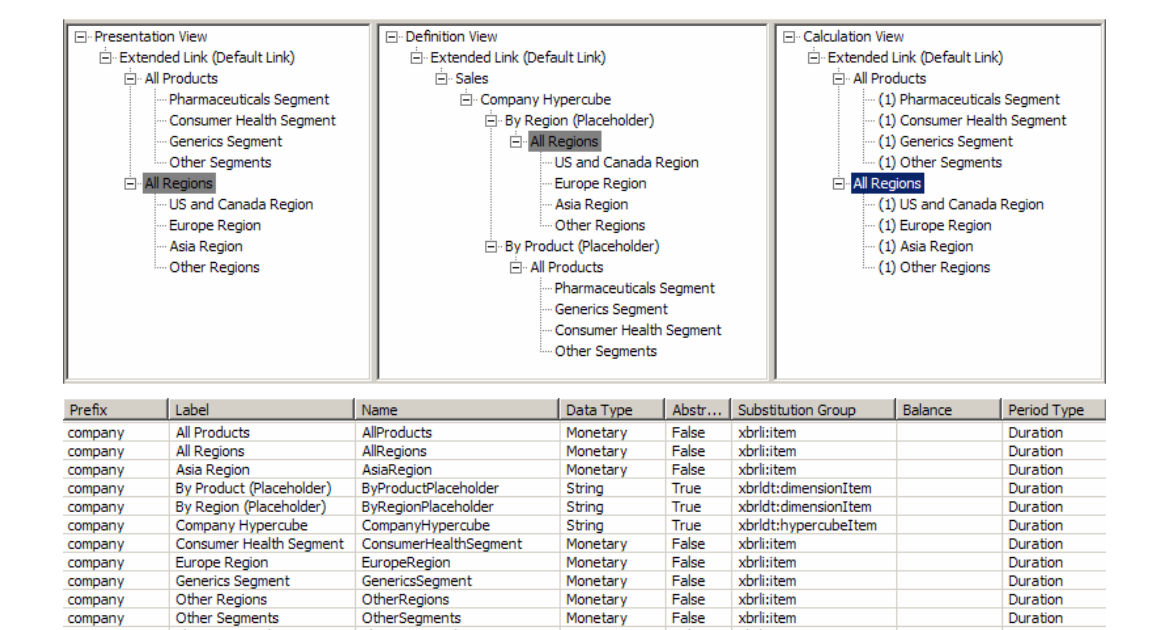

Monetary

Monetary

Monetary

False

False

False

xbrli:item

xbrli:item

xbrli:item

Duration

Duration

Duration

#### Below is the XSD file for the sample (Company.xsd):

Sales

Pharmaceuticals Segment

US and Canada Region

Sales

company

company

company

PharmaceuticalsSegment

USAndCanadaRegion

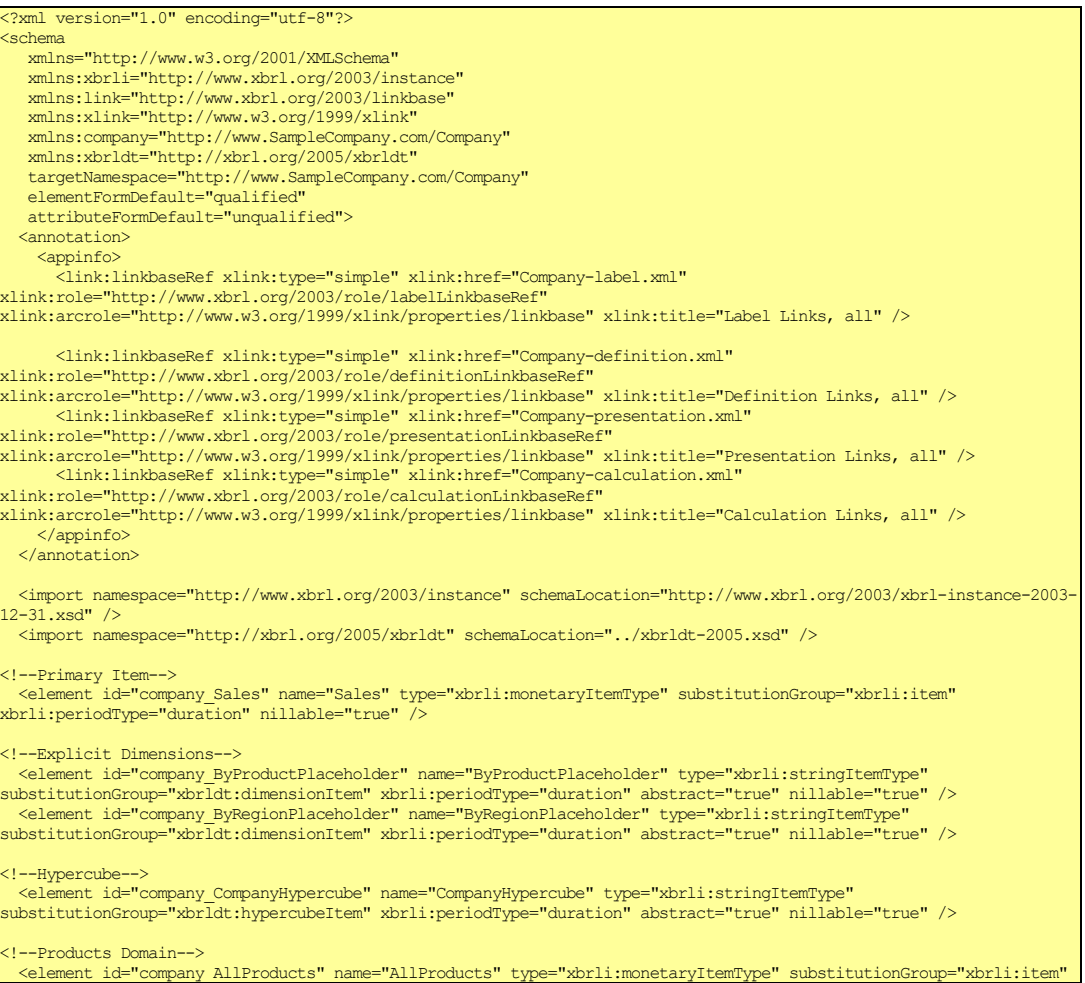

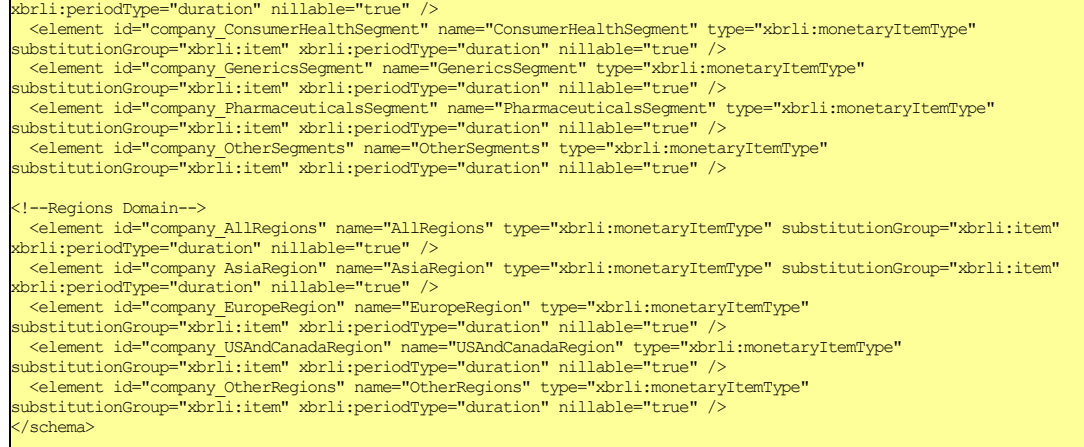

There are two main things to note about the XSD file above. First, note the import of the dimensions taxonomy schema. Second, note the use of the substitution group xbrldt:DimensionItem and xbrldt:HypercubeItem. These will be explained below. The remainder of the schema file should be familiar to someone who understands XBRL.

#### **14.2.2.3. Sample's Definition Linkbase**

Below is the definition linkbase for the sample (Company-definition.xml):

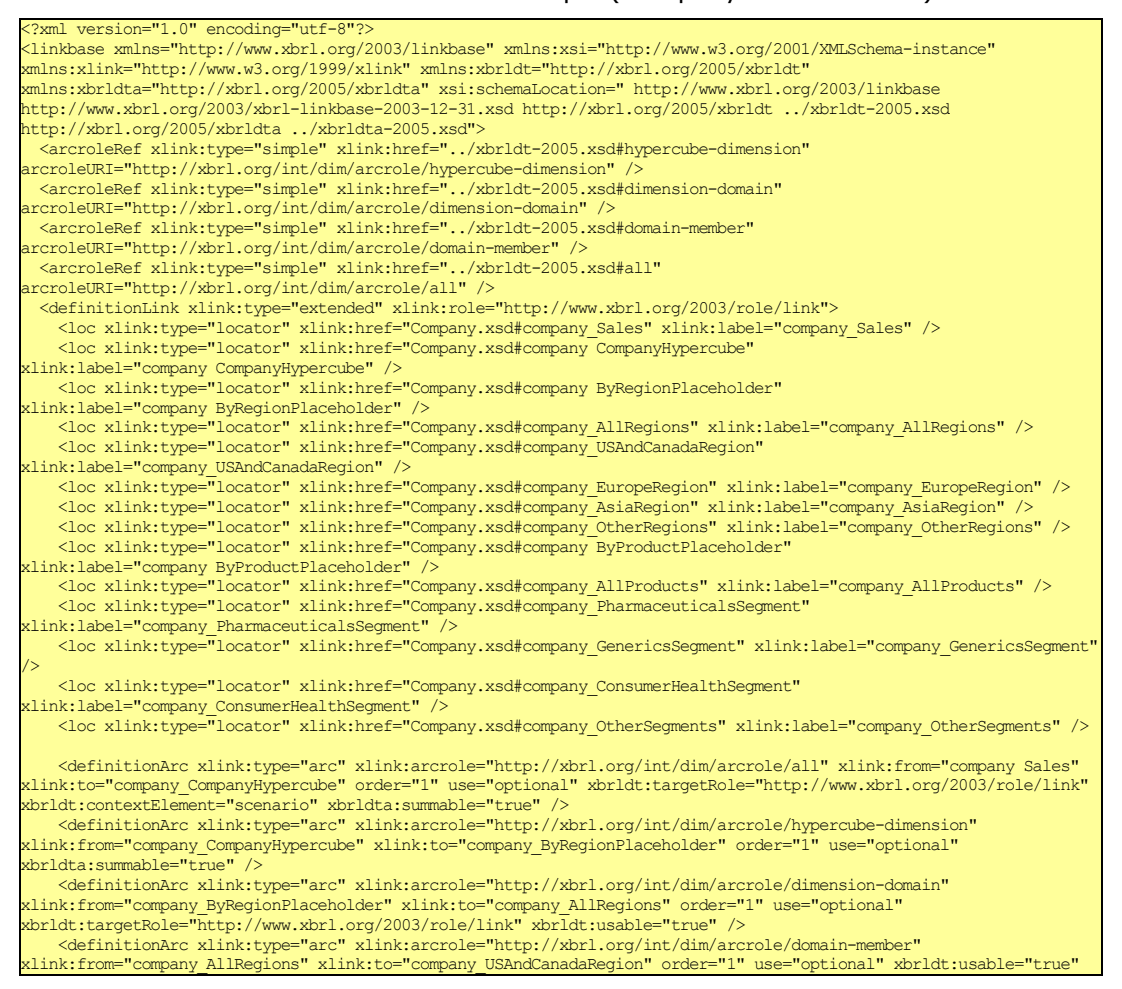

/> <definitionArc xlink:type="arc" xlink:arcrole="http://xbrl.org/int/dim/arcrole/domain-member" xlink:from="company\_AllRegions" xlink:to="company\_EuropeRegion" order="2" use="optional" xbrldt:usable="true" /> <definitionArc xlink:type="arc" xlink:arcrole="http://xbrl.org/int/dim/arcrole/domain-member" xlink:from="company\_AllRegions" xlink:to="company\_AsiaRegion" order="3" use="optional" xbrldt:usable="true" /> <definitionArc xlink:type="arc" xlink:arcrole="http://xbrl.org/int/dim/arcrole/domain-member" xlink:from="company\_AllRegions" xlink:to="company\_OtherRegions" order="4" use="optional" xbrldt:usable="true" /> <definitionArc xlink:type="arc" xlink:arcrole="http://xbrl.org/int/dim/arcrole/hypercube-dimension" xlink:from="company\_CompanyHypercube" xlink:to="company\_ByProductPlaceholder" order="2" use="optional" xbrldta:summable="true" /> <definitionArc xlink:type="arc" xlink:arcrole="http://xbrl.org/int/dim/arcrole/dimension-domain" xlink:from="company\_ByProductPlaceholder" xlink:to="company\_AllProducts" order="1" use="optional" xbrldt:targetRole="http://www.xbrl.org/2003/role/link" xbrldt:usable="true" /> <definitionArc xlink:type="arc" xlink:arcrole="http://xbrl.org/int/dim/arcrole/domain-member" xlink:from="company\_AllProducts" xlink:to="company\_PharmaceuticalsSegment" order="1" use="optional" |<br>xbrldt:usable="true" /> /definitionArc xlink:type="arc" xlink:arcrole="http://xbrl.org/int/dim/arcrole/domain-member"<br>xlink:from="company\_AllProducts" xlink:to="company\_GenericsSegment" order="2" use="optional" xbrldt:usable="true" /><br>"definition xlink:from="company\_AllProducts" xlink:to="company\_ConsumerHealthSegment" order="3" use="optional" |<br>xbrldt:usable="true" /> <definitionArc xlink:type="arc" xlink:arcrole="http://xbrl.org/int/dim/arcrole/domain-member" xlink:from="company\_AllProducts" xlink:to="company\_OtherSegments" order="4" use="optional" xbrldt:usable="true" /> </definitionLink> </linkbase>

The thing to note relating to the definition linkbase is the definition and use of several new arcroles and attributes defined by the XBRL Dimensions taxonomy which are used on those arcs.

### **14.2.2.4. Sample's Calculation Linkbase**

Below is the calculation linkbase for the sample (Company-calculation.xml):

```
<?xml version="1.0" encoding="utf-8"?> 
<linkbase 
   xmlns="http://www.xbrl.org/2003/linkbase" 
   xmlns:xsi="http://www.w3.org/2001/XMLSchema-instance" 
   xmlns:xlink="http://www.w3.org/1999/xlink" 
   xsi:schemaLocation=" http://www.xbrl.org/2003/linkbase http://www.xbrl.org/2003/xbrl-linkbase-2003-12-31.xsd"> 
   <arcroleRef xlink:type="simple" xlink:href="../xbrldta-2005.xsd#aggregator-contributor" 
  arcroleURI="http://xbrl.org/int/dim/arcrole/aggregator-contributor" /> 
<calculationLink xlink:type="extended" xlink:role="http://www.xbrl.org/2003/role/link"><br><loc xlink:type="locator" xlink:href="Company.xsd#company_AllProducts" xlink:label="company_AllProducts" /><br><loc xlink:type="locator" 
xlink:label="company_PharmaceuticalsSegment" /> 
     <loc xlink:type="locator" xlink:href="Company.xsd#company_ConsumerHealthSegment" 
xlink:label="company_ConsumerHealthSegment" /> 
     <loc xlink:type="locator" xlink:href="Company.xsd#company_GenericsSegment" xlink:label="company_GenericsSegment" 
/> 
    <loc xlink:type="locator" xlink:href="Company.xsd#company_OtherSegments" xlink:label="company_OtherSegments" /> 
     <loc xlink:type="locator" xlink:href="Company.xsd#company_AllRegions" xlink:label="company_AllRegions" /> 
     <loc xlink:type="locator" xlink:href="Company.xsd#company_USAndCanadaRegion" 
xlink:label="company_USAndCanadaRegion" /> 
    <loc xlink:type="locator" xlink:href="Company.xsd#company_EuropeRegion" xlink:label="company_EuropeRegion" /> 
    <loc xlink:type="locator" xlink:href="Company.xsd#company_AsiaRegion" xlink:label="company_AsiaRegion" /> 
    <loc xlink:type="locator" xlink:href="Company.xsd#company_OtherRegions" xlink:label="company_OtherRegions" /> 
     <calculationArc xlink:type="arc" xlink:arcrole="http://xbrl.org/int/dim/arcrole/aggregator-contributor" 
xlink:from="company_AllProducts" xlink:to="company_PharmaceuticalsSegment" order="1" weight="1" use="optional" /> 
     <calculationArc xlink:type="arc" xlink:arcrole="http://xbrl.org/int/dim/arcrole/aggregator-contributor" 
xlink:from="company_AllProducts" xlink:to="company_ConsumerHealthSegment" order="2" weight="1" use="optional" /> 
 <calculationArc xlink:type="arc" xlink:arcrole="http://xbrl.org/int/dim/arcrole/aggregator-contributor" 
xlink:from="company_AllProducts" xlink:to="company_GenericsSegment" order="3" weight="1" use="optional" /> 
     <calculationArc xlink:type="arc" xlink:arcrole="http://xbrl.org/int/dim/arcrole/aggregator-contributor" 
xlink:from="company_AllProducts" xlink:to="company_OtherSegments" order="4" weight="1" use="optional" /> 
     <calculationArc xlink:type="arc" xlink:arcrole="http://xbrl.org/int/dim/arcrole/aggregator-contributor" 
xlink:from="company_AllRegions" xlink:to="company_USAndCanadaRegion" order="1" weight="1" use="optional" /> 
 <calculationArc xlink:type="arc" xlink:arcrole="http://xbrl.org/int/dim/arcrole/aggregator-contributor" 
xlink:from="company_AllRegions" xlink:to="company_EuropeRegion" order="2" weight="1" use="optional" /> 
     <calculationArc xlink:type="arc" xlink:arcrole="http://xbrl.org/int/dim/arcrole/aggregator-contributor" 
xlink:from="company_AllRegions" xlink:to="company_AsiaRegion" order="3" weight="1" use="optional" /> 
    <calculationArc xlink:type="arc" xlink:arcrole="http://xbrl.org/int/dim/arcrole/aggregator-contributor" 
xlink:from="company_AllRegions" xlink:to="company_OtherRegions" order="4" weight="1" use="optional" /> 
  </calculationLink> 
</linkbase>
```
Note that the calculation linkbase uses "aggregator-contributor" arcroles rather than "summation-item" arcroles on calculation arcs.

### **14.2.2.5. Sample's Presentation and Labels Linkbases**

These files are the same as any other XBRL presentation and label linkbase, therefore they are not shown.

#### **14.2.2.6. Sample's Instance document**

Below is the instance document for the sample (Sample-Instance.xml):

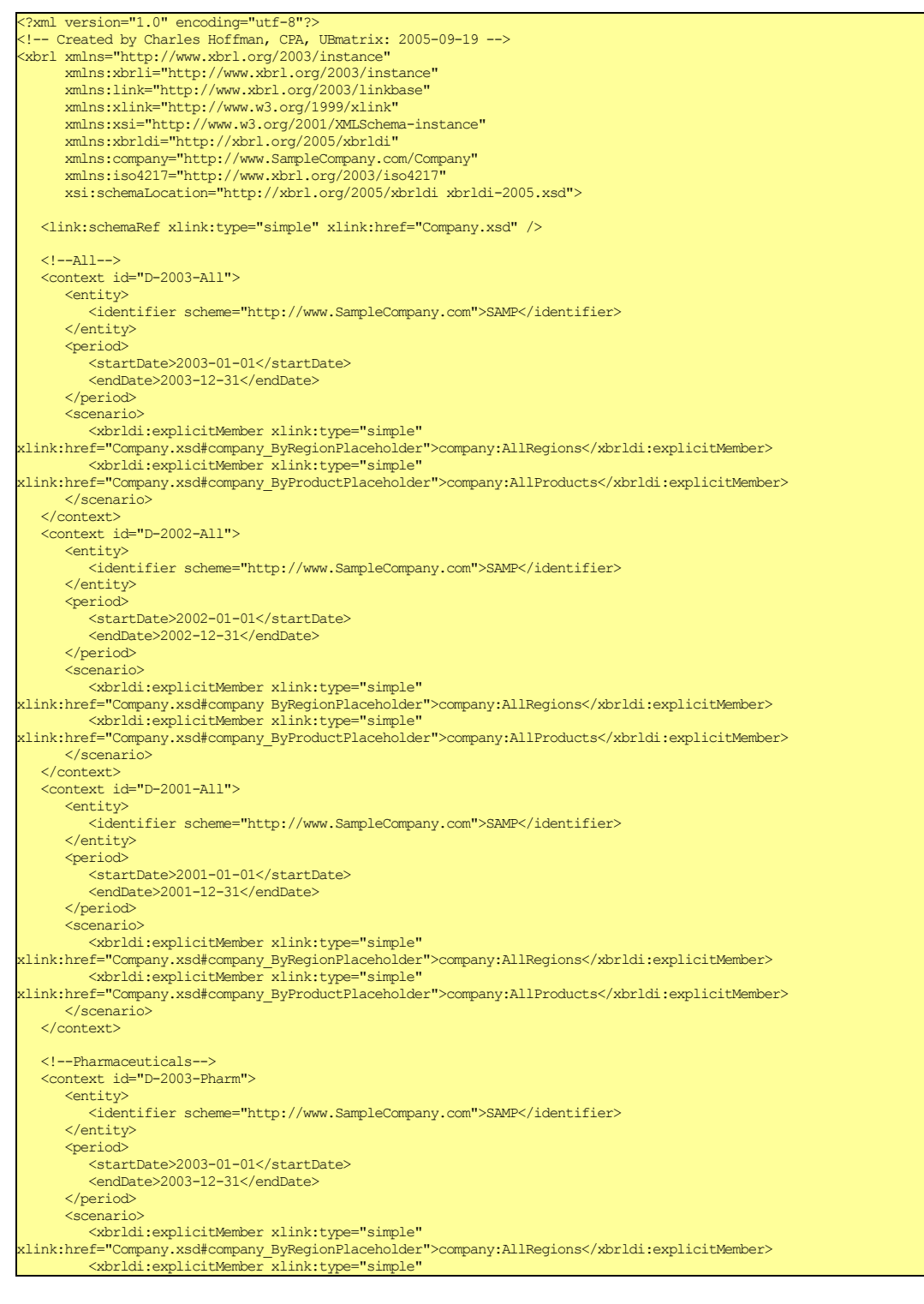

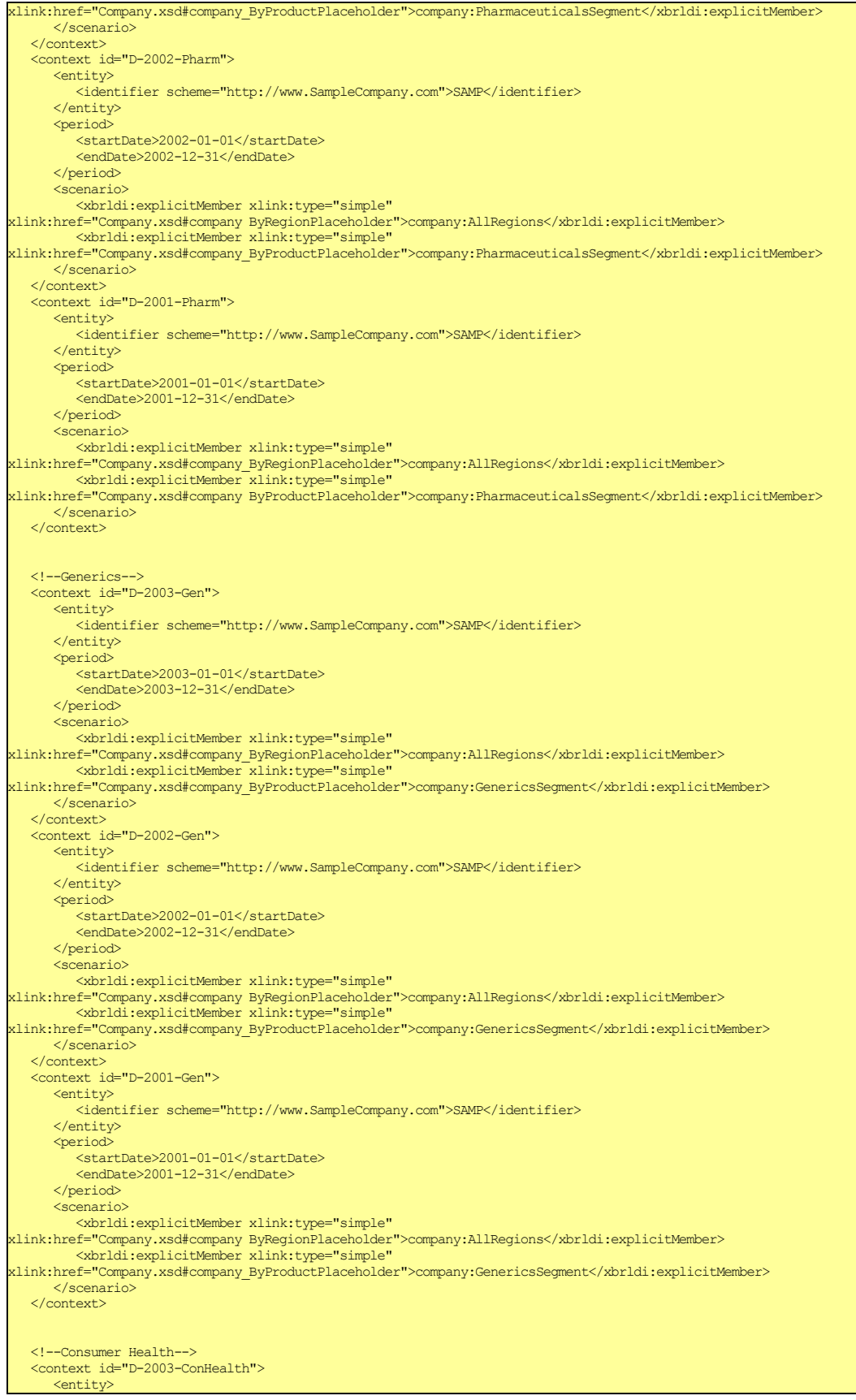

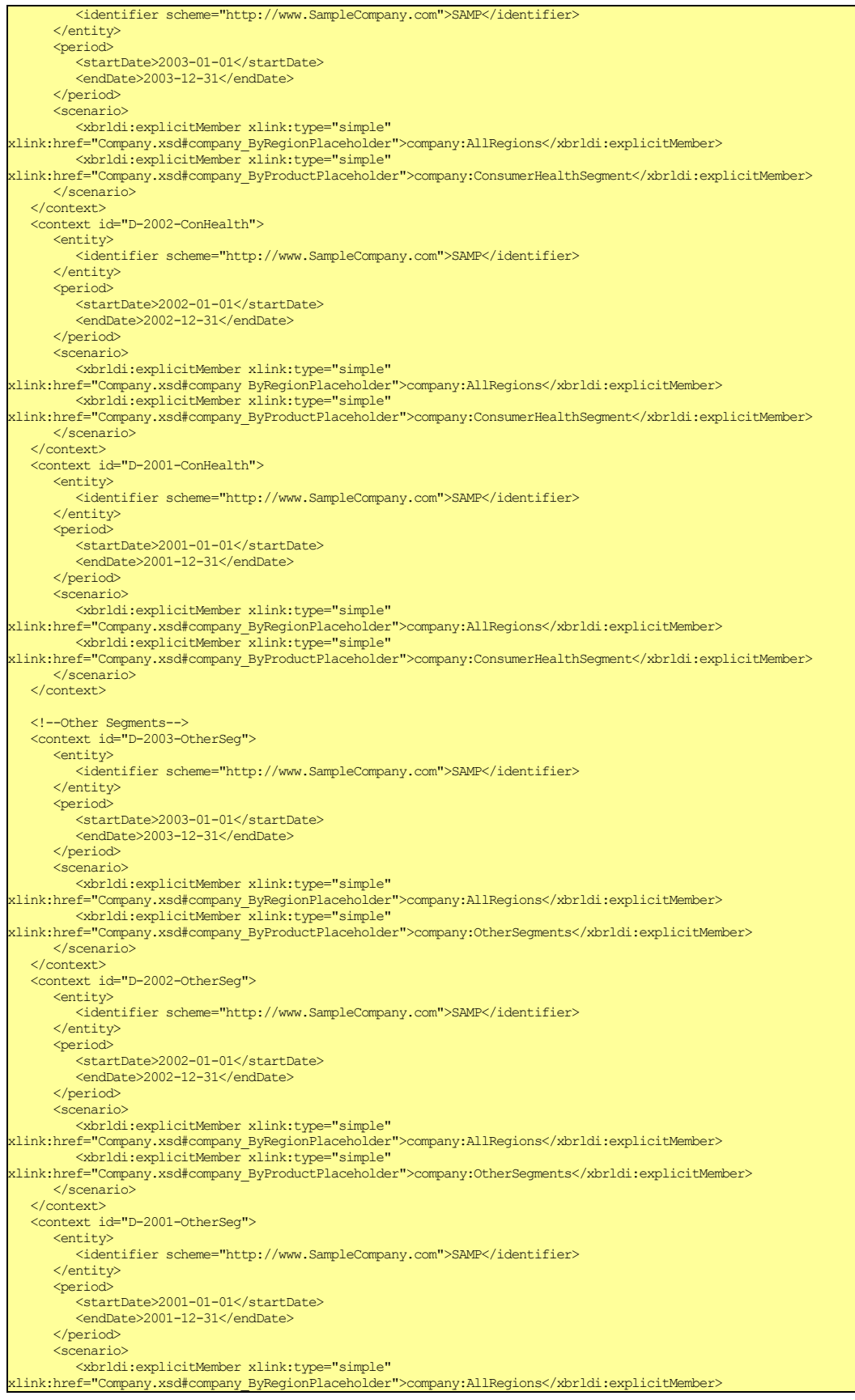

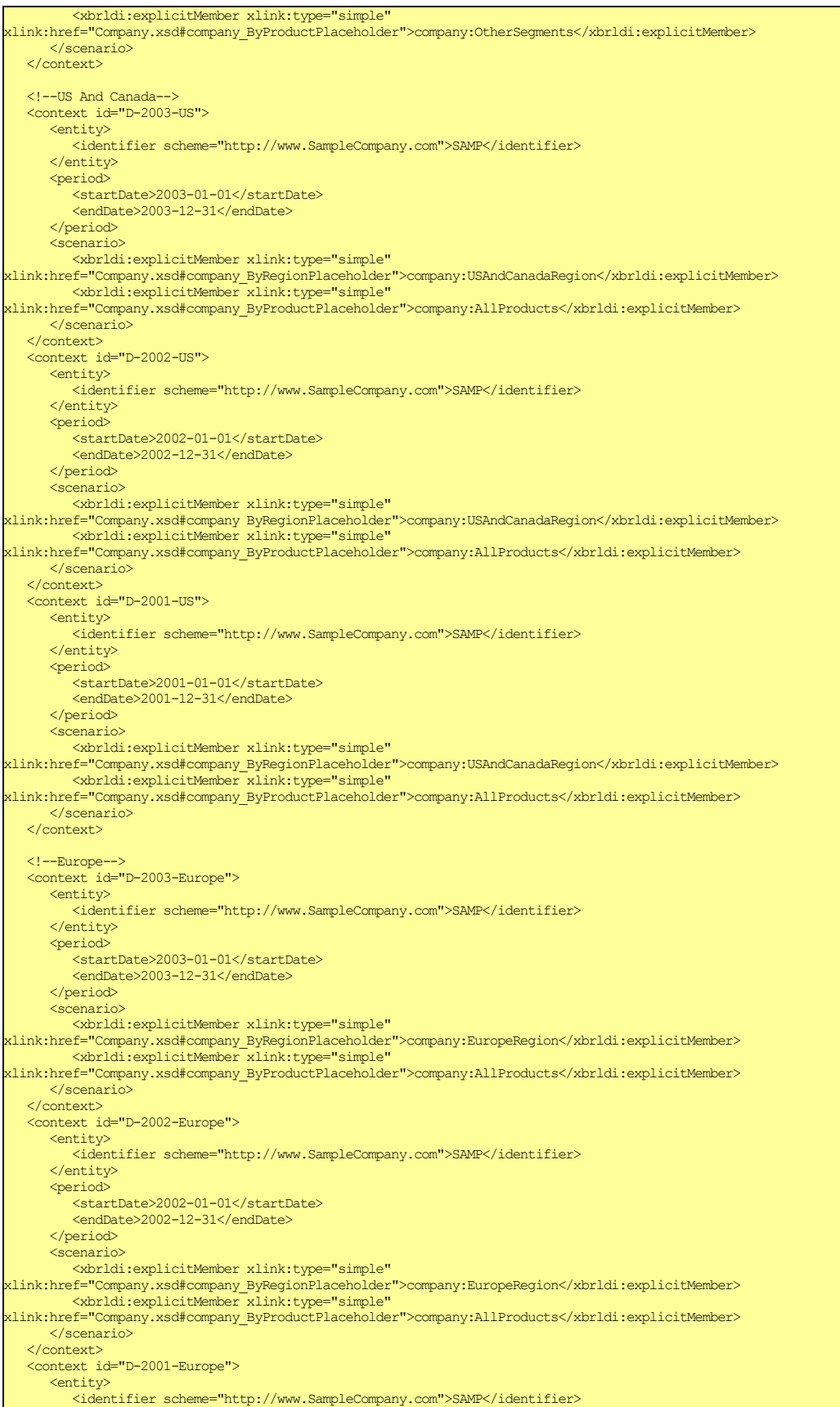

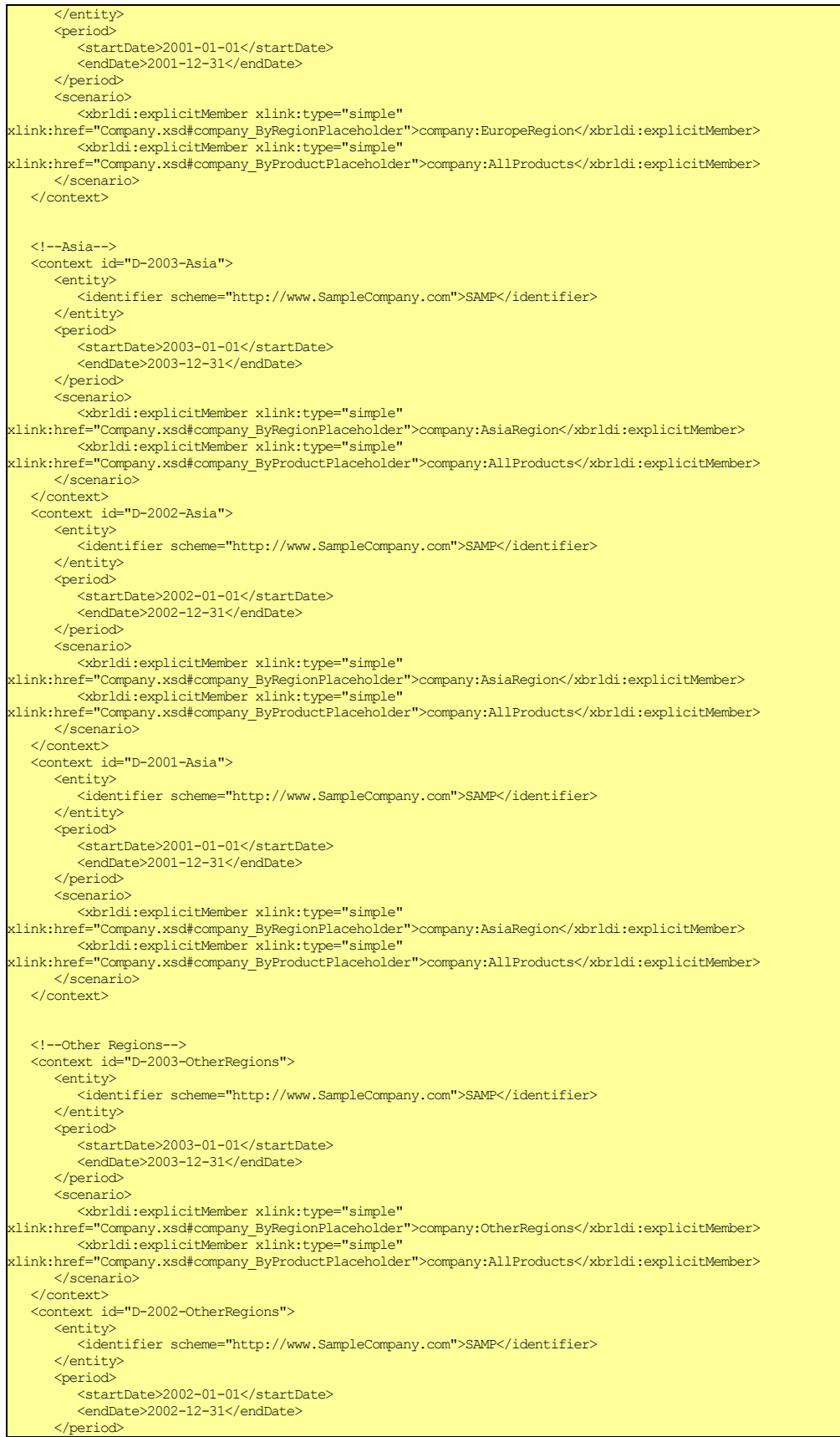

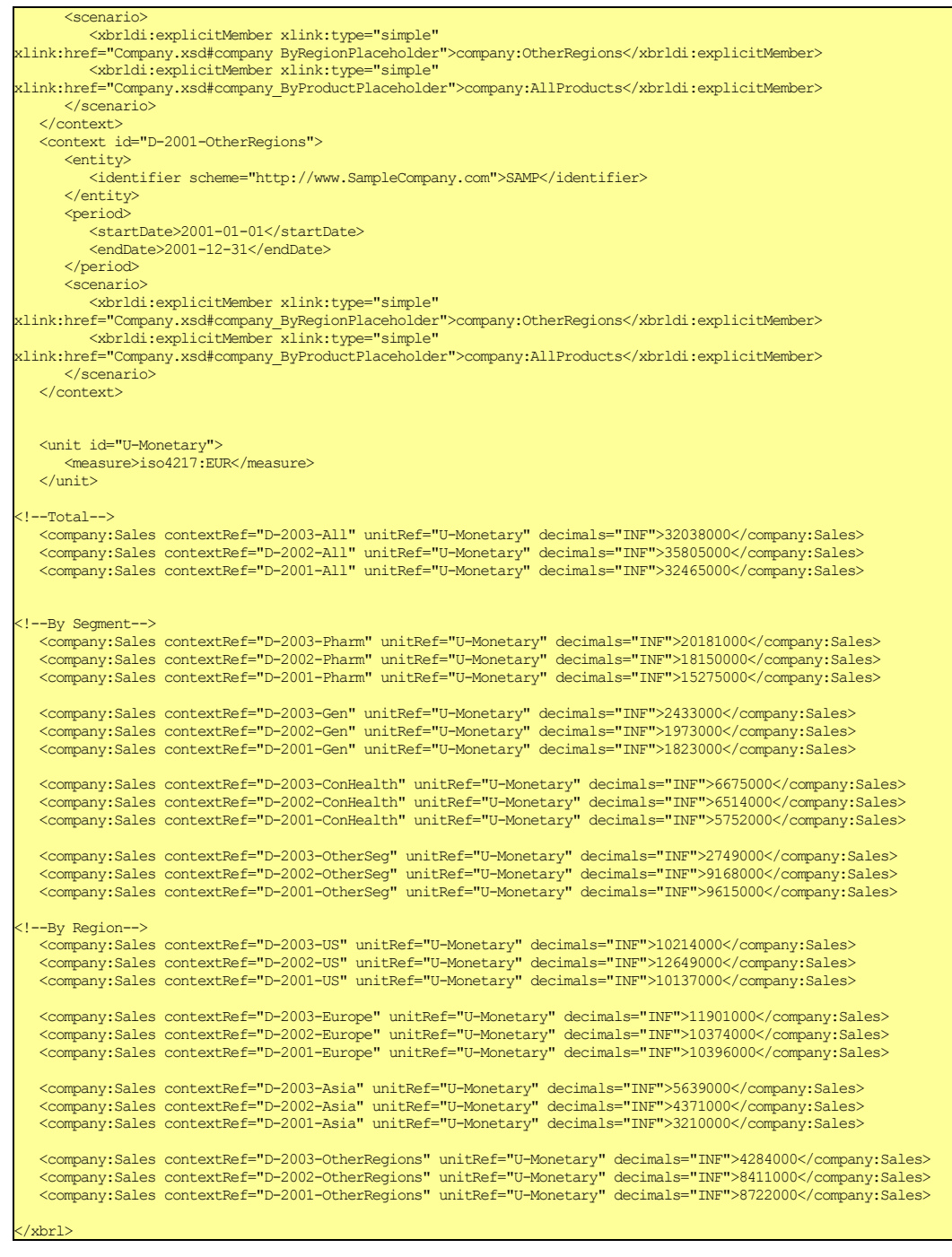

The primary thing you will notice about the instance document is the large number of contexts, basically one for each "cell" of data. Also, within the scenario element you will note the dimension information relating to each context.

### **14.2.3. XBRL Dimensions Terminology**

Again, dimensions are not unique to XBRL. What XBRL Dimensions do is express something which is common in business reporting using XBRL in a global standard way. The syntax used to do this may be new, but what is being expressed is common to multidimensional analysis.

The following is a summary of terminology which is important to understand in order to grasp XBRL Dimensions functionality. If you are familiar with multidimensional analysis, then you likely already understand many or most of these terms already. If you use Microsoft Excel pivot tables, then you probably understand these concepts, although you may not explicitly use these specific terms.

We will define terms so they are meaningful to those understanding multidimensional analysis, those who understand pivot tables, and those who are trying to understand XBRL Dimensions.

First, the following are the terms which are used to define the building blocks of dimensional relations:

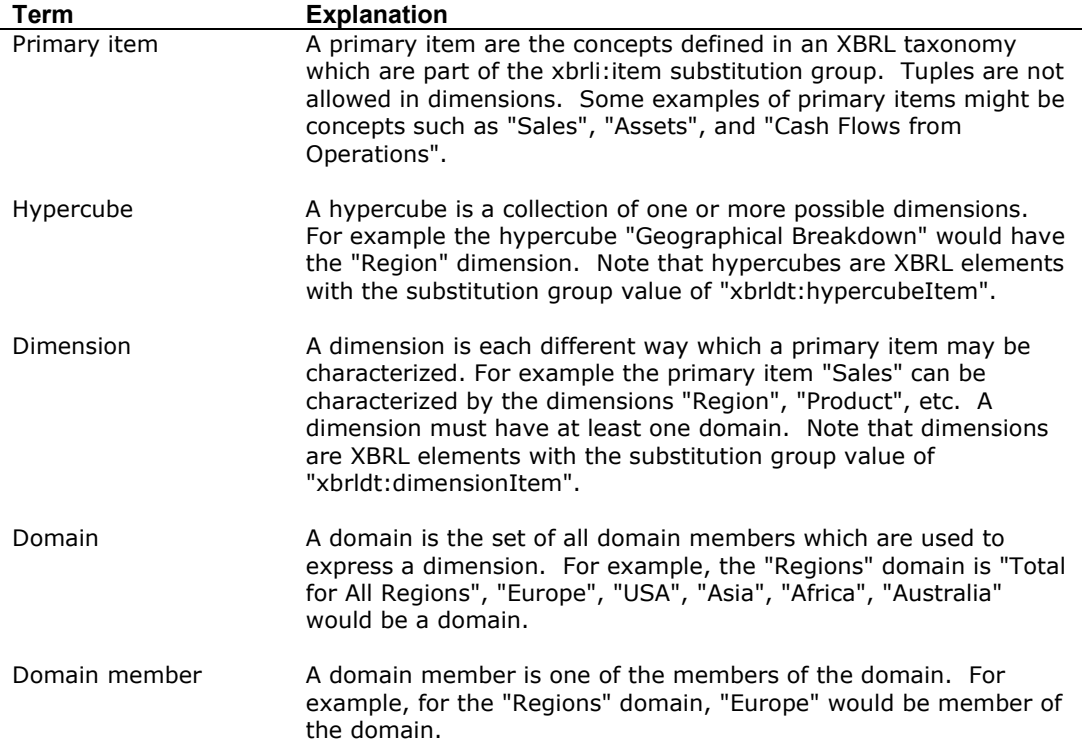

Now we will explain these terms which might be used in a pivot table. A hypercube is like the pivot table. The dimensions/domains are the things which are pivoted, and the primary items are the data which is being reported in the pivot table. The following is this information as it would appear within an Excel pivot table wizard:

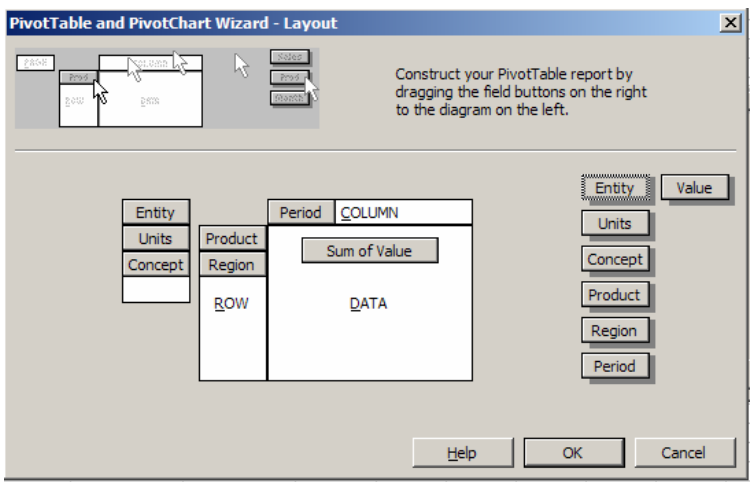

These are other important terms which are important to understand in order to understand how dimensions work:

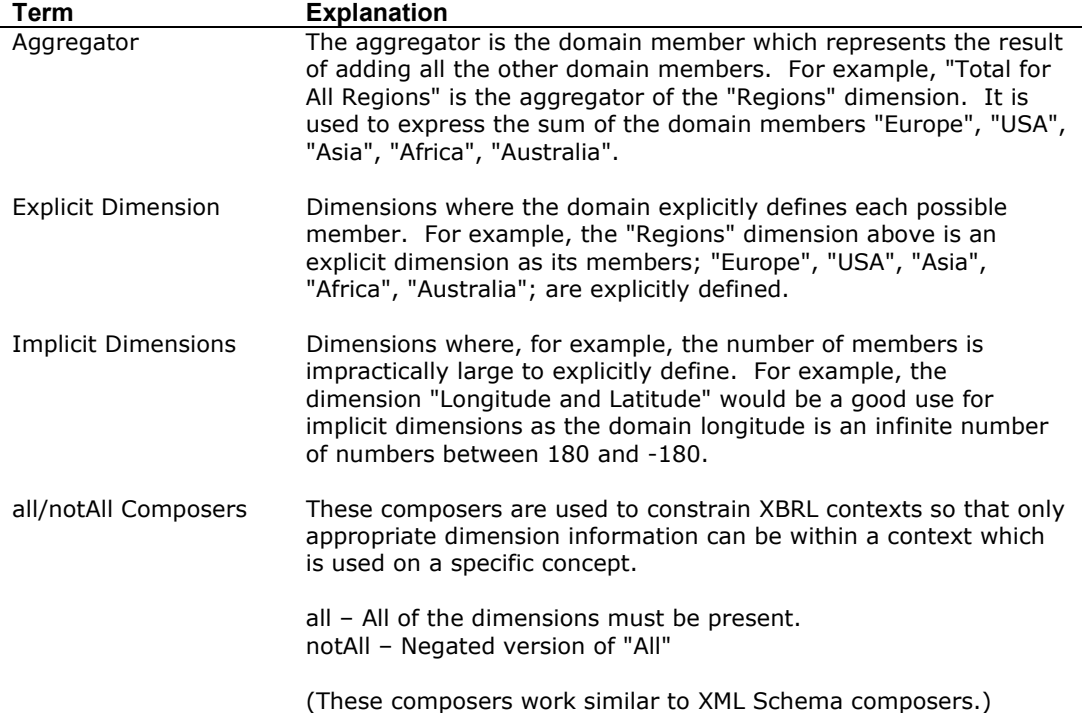

Note that dimensional information is always expressed within the <scenario> or <segment> element of an XBRL context. The default, and when in doubt as to which to use, is the <scenario> element of a context.

### **14.2.4. Building Blocks**

Expressing dimensional information in taxonomies is somewhat like using building blocks, like the familiar "Lego's" to build what you desire to express. This section describes these building blocks and what they allow users to express in taxonomies.

Keep in the back of your mind that at times modularity to allow reuse of dimensional components is important. However, we are not necessarily going to build the first basic samples of using dimensions considering modularity as they make understanding dimensions more difficult.

All the dimensional information in this first example will be constructed in one XBRL extended link. We will use multiple taxonomies to express this information. Again, modularity issues are an advanced topic and will not be addressed by us here.

So, in order to express your dimensional information, the steps which would get you there, expressed in a logical way would be:

- 1. Create primary item(s) (tuples are not allowed to be used in dimensions).
- 2. Create hypercube which will be used to organize and express the dimensions you wish to express.
	- a. Create role of all/notAll relation between hypercube and primary item
	- b. Specify the ContextElement (<segment> or <scenario>) which will hold the dimensional information in the instance document.
	- c. Indicate whether the hypercube is summable
	- d. Indicate whether the hypercube is closed (can be extended, optional).
- 3. Create the dimensions of the hypercube
	- a. Create arcrole (which may only be hypercube-dimension)
	- b. Set value of summable attribute to indicate if calculations can be used in the hypercube
- 4. Create each domain.
	- a. Create arcrole (which may only be dimension-domain)
- 5. Create concepts which will make up the domain members
	- a. Create arcrole (which may only be domain-member)
	- b. Express the calculation relationships for domain members

Note that creating the dimension information does not necessarily need to be performed in the order indicated above, however all the components must be expressed to correctly express the dimension relationships. If the dimensional information crosses extended links, the targetRole is used to "point" to the appropriate extended link.

Building blocks of dimensions are expressed in the form or relations in an XBRL definition linkbase. The relations (arcs) have different purposes (arcroles). The different arcroles have different attributes. These building blocks are summarized in the following table. These building blocks are shown by arcrole with the attributes of the arcrole shown below each arcrole:

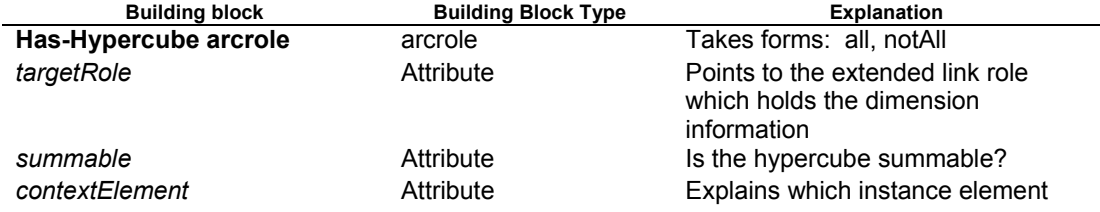

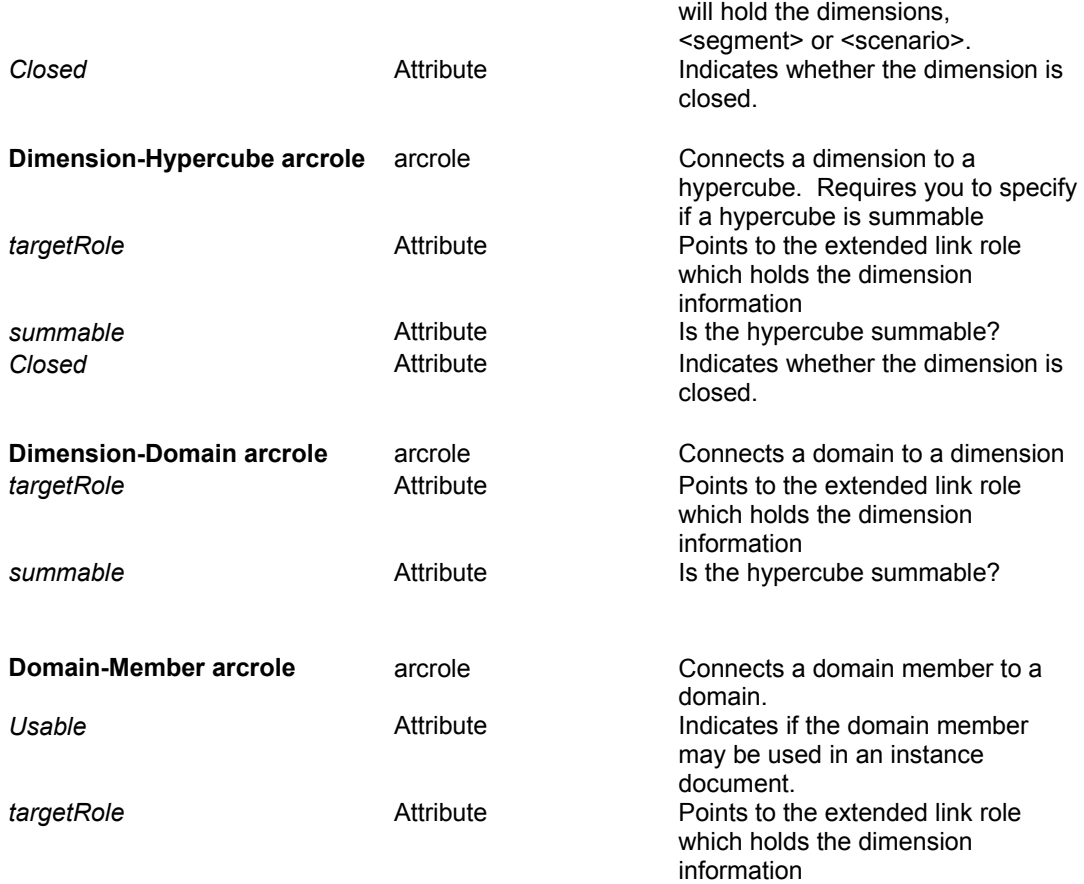

Note that the order, prohibited, required, and priority attributes are not explained. These XBRL attributes work the same way as prescribed by the XBRL specification.

# *14.3. Dimensions Example 2 – Sales (Modular)*

In the first example, we explained dimensions to you, we did not build anything. In this second example, we will actually build the same thing we walked through in the first example. The only difference is that now we will take a modular approach to creating the taxonomies. We will walk through creating all aspects of a taxonomy which expresses one primary concept and dimensions and an instance document which uses those dimensions. We will focus on dimensions by reporting only one concept, "Sales", but in multiple dimensions. From an accountant's perspective, this can be seen as reporting financial highlights for only one line item, Sales, with breakdowns of the information by segment and by product.

This example does not use many of the advanced use cases of dimensions in order to focus on covering the use case which will be used by the vast majority of those using dimensions. More advanced features are discussed later in this document. A full explanation of, and an explanation of how to use, all dimensions features is beyond the scope of this document.

Whereas the case explained above shows all dimensional information expressed in one XSD file, this case will show the creation of modular taxonomies. This will help you get a feel for how this will most likely work in the real world.

# **14.3.1. Explanation of the Use Case**

The following is an explanation of the use case. Note that this use case is similar to, but not the same as data used when first explaining dimensions. These differences exist for two reasons. First, it reduces the amount of data required for the example. Second and more importantly, for financial reporting, it is not the case that a breakdown by product segment also requires a further breakdown by region; or that the region breakdown requires a further breakdown by product segment.

In this case study, a company "Sample Company" reports financial highlights for "Sales" for three periods, breaking sales down by business segments (or products) "Pharmaceuticals", "Generics", "Consumer Health" and "Other" segments. It also breaks sales down by regions including "US and Canada", "Europe", "Asia" and "Other".

This type of breakdown is very common in IFRS, breaking down segmental information by business and/or by geographic segment.

#### **Sales Analysis**

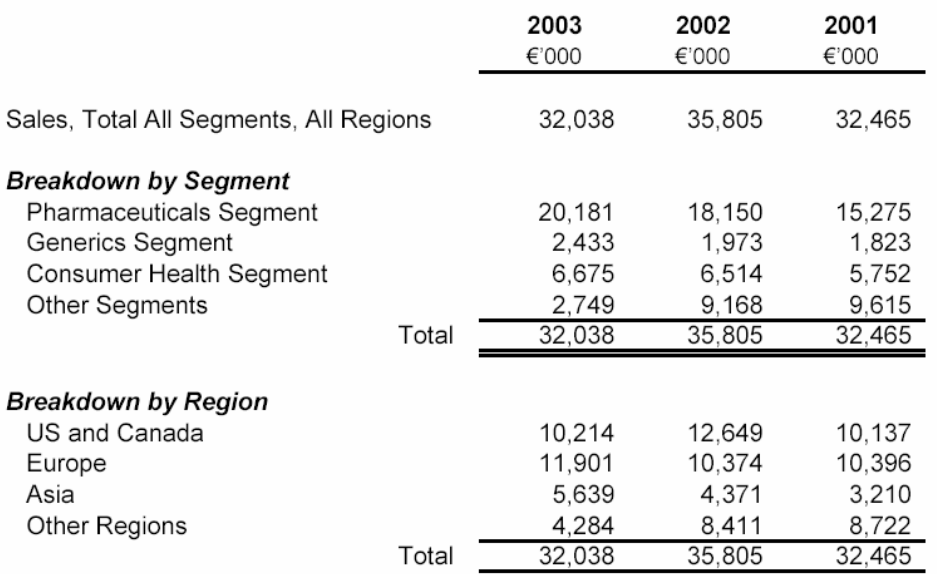

Next, we will create the taxonomies and instance document. But first, we will discuss the data used in this exercise.

### **14.3.2. Data Used**

The following is a summary of the data to be used for this exercise:

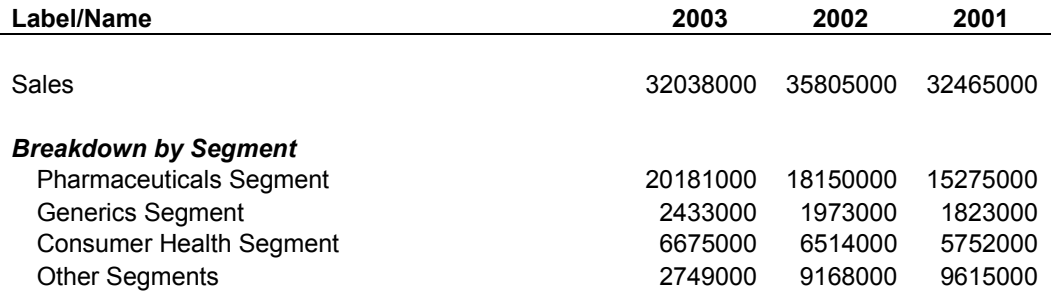

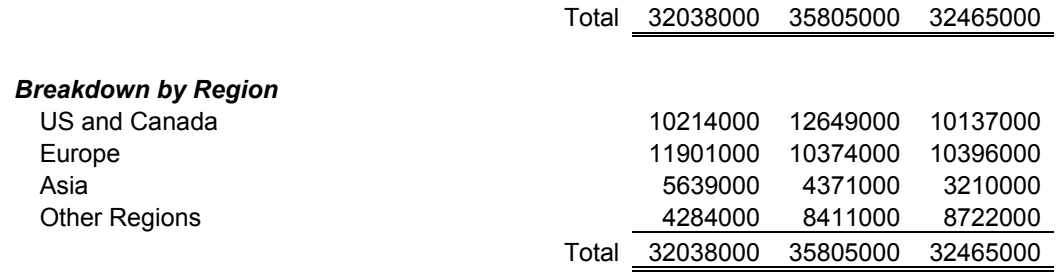

Note that all values are presented in thousands of Euros but actual values are entered into the instance document.

### **14.3.3. Steps to Express Relationships in Taxonomies**

The following are the steps to build the taxonomies which will be used to express the dimensional relationships. We will build a simple primary concept taxonomy which contains only one concept. We will then build two dimensions taxonomies (product and region) to express the dimensions. We will then hook all this together in a company taxonomy and build the hypercube and other dimensional infrastructure to express the relations we desire to express.

### **14.3.3.1. Primary Taxonomy**

The first thing you need to either have or create is the primary taxonomy which contains the concepts for which data is expressed. Examples of primary taxonomies would be the IFRS-GP taxonomy or the US GAAP taxonomies.

In this case, our primary taxonomy will be very simple and will contain only one concept, "Sales". This is a very simple example, but it will serve our needs. To do this:

1. Create a new taxonomy.

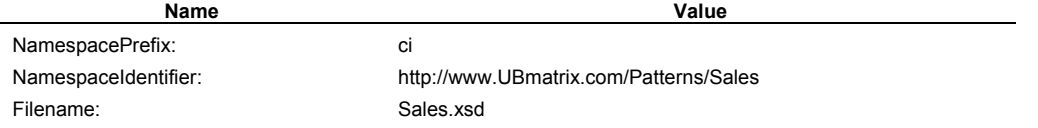

2. Add the concept "Sales" which is a monetary data type, a credit, and has a period type of duration.

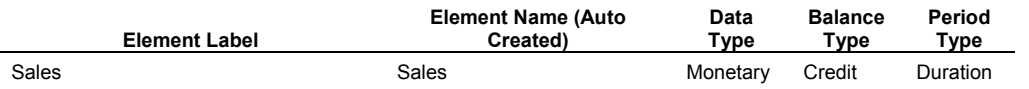

3. Save the taxonomy. The taxonomy has no presentation, calculation, or definitions relationships as there is only one concept, therefore no possibility of a relationship.

So now you have a primary taxonomy containing one concept, "Sales". This concept is an item which will be used in instance documents to report the value for sales.

### **14.3.3.2. Dimensions Taxonomies**

The next step is to express the domains which will be used in our dimensions taxonomy. Our first domain is the products segments. The second domain is regions. We will create these as separate taxonomies. We will first create the product segments taxonomy. To do this:

1. Create a new taxonomy using the following information:

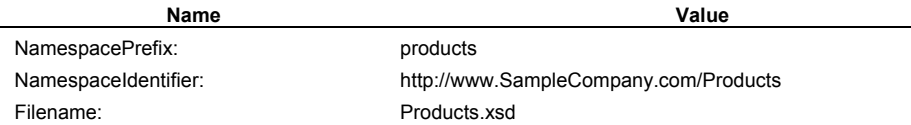

We need to import the XBRL Dimensions schema to enable dimensions in this taxonomy.

#### 2. Add the following concepts to the taxonomy:

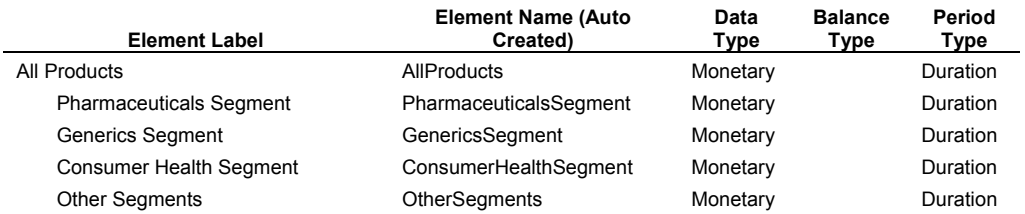

Note that domains are expressed using a normal XBRL taxonomy. Some of the information in the taxonomy is not used, such as the period type. The period type is required, therefore it must be set to something. Setting the period type to duration does NOT limit the use of the domain on only concepts with duration type. Some of the information for normal taxonomies is irrelevant for dimensional taxonomies. But because dimensions taxonomies uses normal XBRL taxonomies, this is the way it has to be. Down the road, it is likely a "dimensionType" is created in XBRL to differentiate XBRL items from XBRL concepts used only for dimensions.

The next task is to express the domain member relationships in the taxonomy using the definition linkbase.

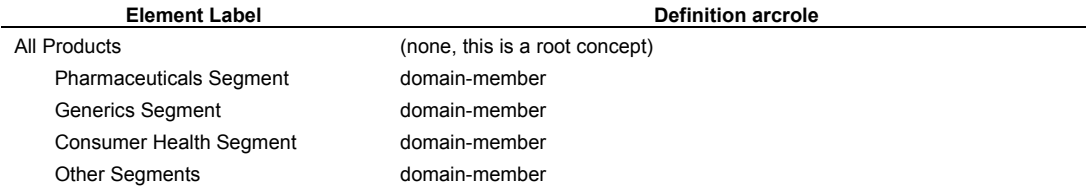

And finally, we will express the calculation information for the domain. This is done using the calculation linkbase but with a special calculation arcrole, "Aggregator-Contributor" which is defined by the XBRL Dimensions specification, to express the calculation relationships.

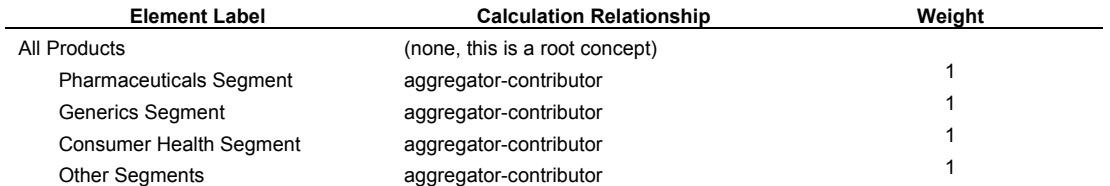

Basically, those are the steps to creating the product segment domain. That domain has members such as the "Pharmaceuticals Segment", etc. Each of these members is expressed in the form of a definition relationship with a "domainmember" arcrole on the definition relation.

When you are done building the presentation, calculation, and definition linkbases, your taxonomy will look like this:

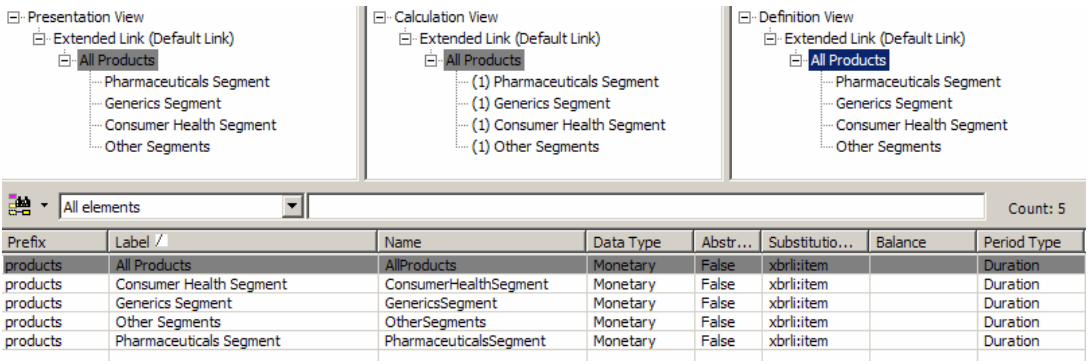

Save your taxonomy.

Next, we will repeat this process for the regions domain. Below we will provide all the information you need to build this taxonomy to express these dimensional relationships but we will not walk through the process, it is the same as the first.

Taxonomy information:

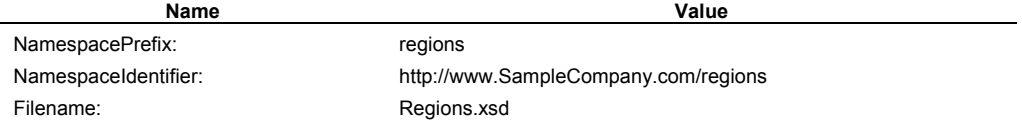

We need to import the XBRL Dimensions schema to enable dimensions in this taxonomy.

#### Concepts to add:

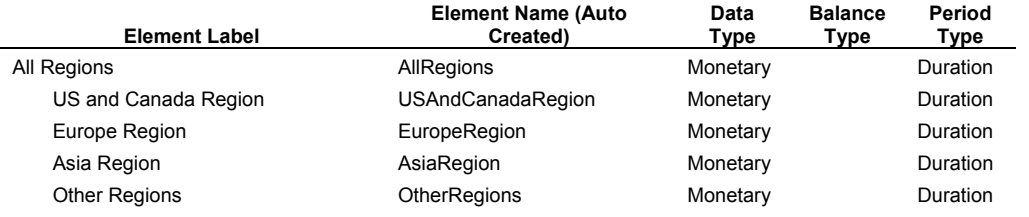

Calculation linkbase information:

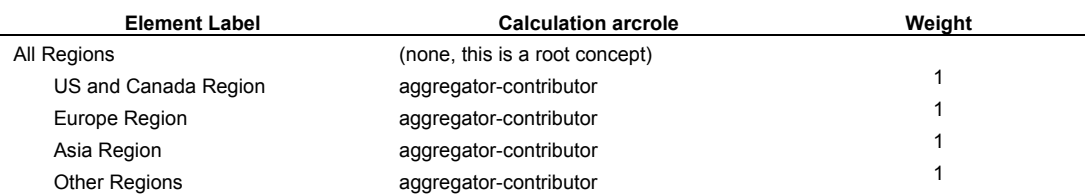

#### Definition linkbase information:

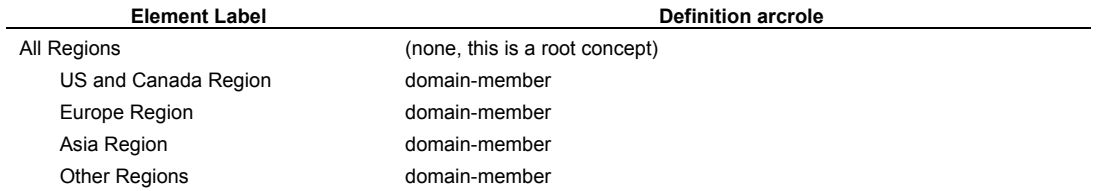

After entering the concepts and creating the presentation, calculation, and definition relationships, your regions taxonomy looks like this:

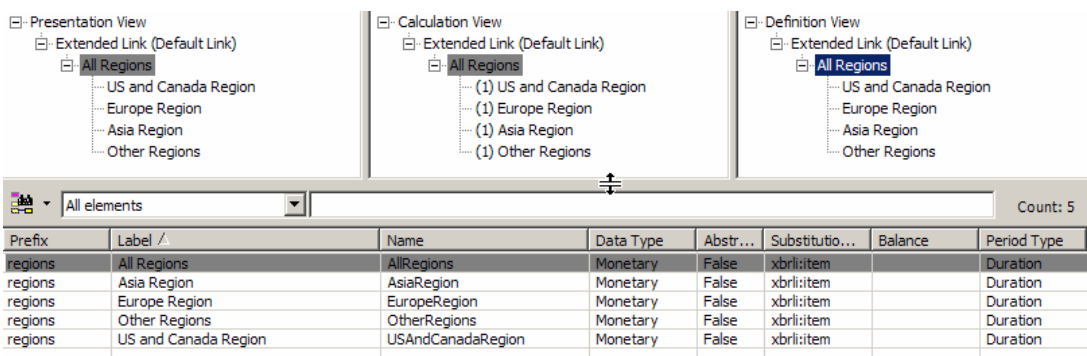

So, you can see that the regions domain looks very similar to the products domain. Each domain has an aggregator ("All Products" and "All Regions") and domain members. No new extended links were created for these two taxonomies. As you can see, so far there is not much of a difference between creating dimensions taxonomy and a regular XBRL primary taxonomy.

### **14.3.3.3. Company Taxonomy**

Next, we will bring all of the primary taxonomy and domain taxonomies together and build the infrastructure to express our multi-dimensional relationships which will be used to validate information contained in our instance document. After all, being able to validate the information contained in an instance document is the reason for going through the trouble to express this information in the first place.

To begin, we create another taxonomy which will import the other taxonomies we created so we can work with them as a set. Then, in that new taxonomy, we will create the dimensional information. This company taxonomy we will create can be considered equivalent to an extension taxonomy a company might create.

So, the first step is to create a new taxonomy using the following information:

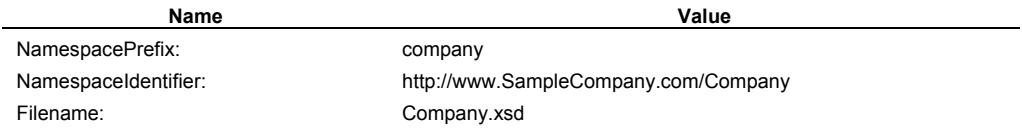

Next, we will link the previously created taxonomies to the company's taxonomy. All of the following should be connected to the company taxonomy using XML Schema import elements in the taxonomy you just created:

- The taxonomy which contains the primary items (or in this case a single XBRL item concept), "Sales.xsd".
- The taxonomy which expresses the products domain information, "Products.xsd"
- The taxonomy which expresses the regions domain information, "Regions.xsd"
- And finally, the XBRL Dimensions schema itself to enable dimensions from within this taxonomy.

Now, we need to add a few XBRL concepts which we will use in expressing the dimensional relations. Add these concepts to the "Company.xsd" taxonomy:

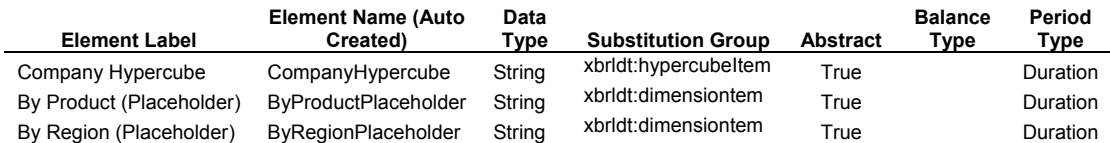

Note that each of the three concepts defined above are abstract. These concepts would never actually appear in an instance document, but rather are used to organize dimensional information.

Next, we need to create two XBRL extended links which we will use to hold relations we are going to express. Add the following two extended links to your "Company.xsd" taxonomy:

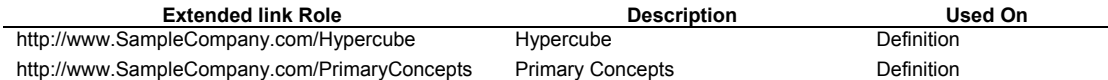

What you have thus far is a taxonomy which contains three concepts, two extended links we will make use of in the definition linkbase, and import elements which import three taxonomies (two domain definitions and the primary items) and an import of the XBRL Dimensions schema.

Next, we begin building the dimensional information. In summary, we will do the following:

- Hook the domains "Products" and "Regions" to the hypercube to explain the group of dimensions which make up the hypercube.
- Hook the hypercube to the primary items, in this case just one concept "Sales" to express that this concept has dimensions.
- Do some other wiring to express other details of our dimensional relationships.

In the following table, the information which will be entered is summarized. Keep in mind that we will be segregating the information into different extended links to facilitate reuse. But, this table summarizes the end result of what we will enter:

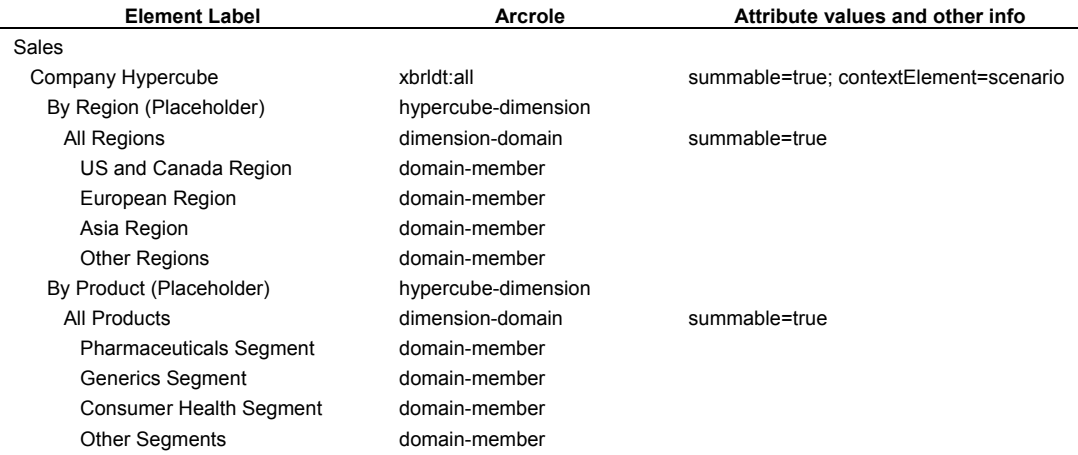

When default values are used, these attributes are not shown. First we will build the hypercube. To build the hypercube, we perform the following steps. All this is achieved in the definition view of the taxonomy:

1. Add the concept named "CompanyHypercube" to the extended link with the description "Hypercube". This starts your hypercube.

- 2. Add the concept "ByRegionPlaceholder" as a child of the concept "CompanyHypercube" using a "**hypercube-dimension**" arcrole. The attribute "**xbrldt:summable**" should be set to "True" as this dimension is summable. This step adds a necessary placeholder component to the hypercube so that the regions dimension can be added to your hypercube. Note that the summable attribute is used to indicate that the hypercube is intended to be used for dimensional calculations.
- 3. Add the concept "AllRegions" as a child of the placeholder concept "ByRegionPlaceholder" using a "**dimension-domain**" arcrole. The attribute "targetRole" should be set to "http://www.xbrl.org/2003/role/link". This points to the dimension "Regions" which will be used by the by region dimension. The targetRole attribute points to the extended link which contains the list of domain members, in this case the default XBRL extended link.
- 4. We will now repeat this same process to set up the "Products" dimension within the hypercube. Add the placeholder concept "ByProductPlaceholder" as a child of the "CompanyHypercube" using a "**hypercube-dimension**" arcrole, setting the "**xbrldt:summable**" attribute to "True".
- 5. Add the concept "AllProducts" as a child of the placeholder "ByProductPlaceholder" using a "**dimension-domain**" arcrole, setting the "targetRole" to "http://www.xbrl.org/2003/role/link" which contains the list of domain members for that domain.

Next we assign the hypercube to the primary items (in this case single concept), we perform the following steps:

- 1. Add the concept "Sales" to the extended link "Primary Concepts".
- 2. Add the concept "CompanyHypercube" as a child of the "Sales" concept using an "**xbrldt:all**" arcrole. The "**xbrldt:contextElement**" attribute should be set to "Scenario" indicating that these concepts will have the dimension information within the scenario portion of a context (as opposed to segment). The "**xbrldt:summable**" attribute should be set to "true" as this will be summable. The "**xbrldt:targetRole**" attribute should have a value of "http://www.SampleCompany.com/Hypercube".

Basically what you are doing here is specifying a set of concepts which can use the hypercube.

It might seem as though it would be better to add the concepts to the hypercube (rater that the hypercube to the concepts as we have done) but this would limit the use of the hypercube. Any number of concepts can use a hypercube. The XBRL processor needs to be able to resolve the tree and figure out which can be used. Any tree can be built using abstract or concrete concepts to organize the tree if desired. Hypercubes apply to any ancestor concept along the hashypercube axis.

The following is a summary of what you have achieved with all these operations:

- An XBRL processor can now perform calculations across contexts in order to check relationships between fact values in an instance document along the dimensions expressed in the hypercube.
- An XBRL processor can check to be sure you have placed the proper dimension members within the contexts used on the fact values in the instance document.

The following is a screenshot which shows what your company taxonomy should look like after the steps above have been completed:

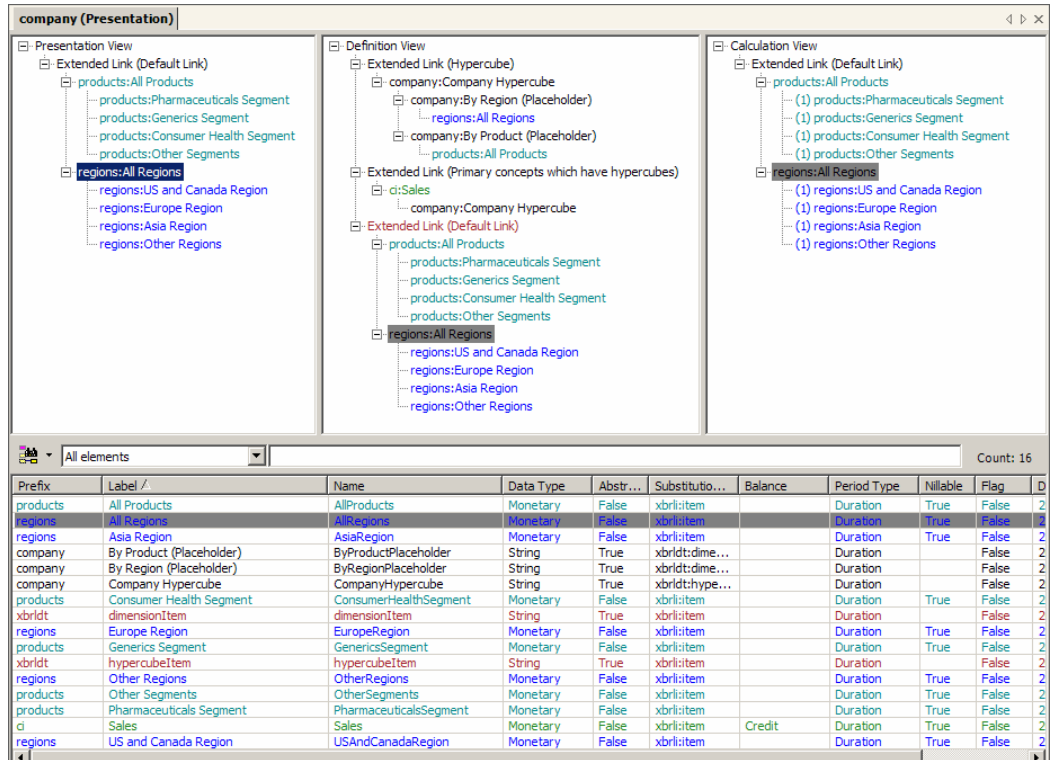

Note that you can see what is contained in each of the different taxonomies by looking at the Prefix (on the left lower area of the screen shot above or on each concept in the relations view).

Also, although the components of the dimensional information is segregated into different extended links, by looking at the "targetRole" attribute of the arcroles, the flow if information is the same as if it were expressed in a single extended link.

So there you have it, a dimensional taxonomy which expresses dimensional information for your data. Next, we will create an instance document and actually use this information.

### **14.3.3.4. Understanding All, Not All**

At this point it is worth taking time to better explain the has-hypercube relations composers.

The "**xbrldt:all**" (one form of the three possible has-hypercube relations) arcrole defined between the primary item "Sales" and the hypercube could actually be one of three different options, or composers. This is worth looking at a bit more closely. The three possible options, depending on the functionality which is needed of the hypercube are:

All - If xbridt:all were used, that indicates that ALL of the dimensions specified in the hypercube must be present. For example, in the case above BOTH the "Products" and the "Regions" dimensions must exist in the <scenario> portion of a context used in an instance document. Also, they must appear in the order defined in the hypercube.

**Not All** - If xbridt:notAll were used, that indicates the opposite of ALL of the dimensions specified in the hypercube must be present. It is the negated version of all.

The all and notAll composers provide control over dimensions uses within an instance document.

### **14.3.4. Steps to Use the Dimensions within an Instance Document**

Now we will use the dimensional information we have created above within an instance document. In summary, we will do the following:

- Create a new instance document (Sales-Instance.xml).
- Connect the XBRL Dimensional schema for instance documents to the instance document so it can be used.
- Connect the "Company.xsd" taxonomy to the instance document, which will in turn connect the "Regions.xsd" and "Products.xsd" taxonomies. This is our DTS (Discoverable Taxonomy Set).
- Add the required units information.
- Add the required contexts, including assigning the dimensional information, based on the XBRL Dimensions specification, to the <scenario> portion of each context.
- Enter the fact values into the instance document.
- Validate the instance document and check for calculation inconsistencies based on the dimensional information.

#### **14.3.4.1. Create an Instance Document**

Use the following steps to create a new instance document:

- 1. Create new instance document.
- 2. Attach the schema "xbrldi-2005.xsd" so that the instance document will be XBRL Dimensions specification aware.
- 3. Attach the "Company.xsd" DTS/taxonomy starting point which contains dimensional information and concepts expressed as fact values within the instance.

This step only gets things started. This is instance document information needed:

Filename: Sales-Instance.xml

### **14.3.4.2. Add Units**

Next, we add the required units; we will use Euros for this example:

**Name Value** 

**Name Value** Units ID: U-Monetary Measure iso4217:EUR

### **14.3.4.3. Add Contexts**

Next, we need to add all the contextual information to the instance document. Most of this is done in the normal way of assigning contexts. XBRL Dimensions adds one additional step.

Dimensions can be added to either the <segment> portion of a context or to the <scenario> portion. Both work in the same way.

What you don't want to do is have some dimensional information on one element, and other dimensional information of the same type on the other. The taxonomy specifies which element should contain dimensional information. In our taxonomy we stated that dimensional information must be included in the <scenario> element.

#### So, how does this work?

The XBRL specification states that basically any form of XML can be used in the <segment> or <scenario> elements EXCEPT for elements defined in the XBRL specification. Yet we expressed the dimensional information using an XBRL taxonomy. How can this be?

Well, the XBRL Dimensions specification plays a clever "trick" on XBRL. It actually does not USE XBRL elements within the <segment> or <scenario> elements, it POINTS to elements.

The XBRL Dimensions instance schema defines the "explicitMember" element which is used in either <scenario> or <segment> to contain dimensional information. The XBRL Dimensions instance schema does not reference the XBRL 2.1 instance schema, therefore it is NOT an XBRL taxonomy, it is simply an XML Schema.

Within an XBRL <segment> or <scenario> element, the contents would look like this:

```
<scenario> 
   <xbrldi:explicitMember xlink:type="simple" 
xlink:href="Company.xsd#ID_Concept">regions:AllRegions</xbrldi:explicitMember> 
<xbrldi:explicitMember xlink:type="simple" 
xlink:href="Company.xsd#ID_Concept">products:AllProducts</xbrldi:explicitMember> 
 scenario>
```
This is what is going on. The example above shows one scenario element from a context with two dimension members. Any number of dimension members could be shown, but all would basically take the same format. Lets focus our discussion on the first.

The expression of the dimension information has several components:

- First, the element <xbrldi:explicitMember> is used to contain all of the dimension information. This is a non-XBRL element, as required by the XBRL specification.
- Second, the element <xbrldi:explicitMember> has two required attributes:
	- The  $x$ link:type attribute which states that this element is going to be expressing a link and that link will be a simple link. This is very similar to a hyperlink used in HTML which most people are fairly familiar with using, but may not be familiar how to actually express.
	- $\circ$  Next is the link information itself expressed in the  $x1$ ink:href attribute. This attribute points to a specific XBRL taxonomy, in the case above the taxonomy company.xsd and a specific XML ID within

that document, in the case above ID Concept. The "#" symbol is just the syntax of doing this: documentName#ID.

• Finally, the element has a value. The value is the QName of the element within the XBRL taxonomy which is the domain member of the dimension of the context.

So, two things are important to keep in the back of your mind. First, the vast majority of what is going on here will be hidden behind a graphical user interface; what is being explained is how it works for those who happen to be interested in such information.

Secondly, this "clever trick" has some pros and cons associated with it. The pros are that the XBRL Dimensions is leveraging a great deal from XBRL taxonomies such as labels, references, etc. This is a very positive thing. If these features were not leveraged, the XBRL Dimensions specification would have to itself express them.

However, because the XBRL Dimensions specification is leveraging XBRL taxonomies, and because the XBRL Dimensions specification could not modify XBRL 2.1, it has to live with certain characteristics. These characteristics are in the category of "nuisance". All this will likely be tidied up then it is possible to modify the XBRL 2.1 specification. Currently, XBRL International is keeping XBRL 2.1 stable, not allowing modifications.

So now that we have explained why you are doing certain things which may appear a bit funky; we will now do those funky things.

The vast majority of the contextual information is the standard XBRL context information. The only thing that is added for the dimensions functionality is the content of the <scenario> element.

Below is the context information for our case study, the values of the different portions of the contexts in the instance document. Note that all of the contexts are shown and that the scenario element's contents are shown in its actual XML form. This is to provide a sense for that is going on:

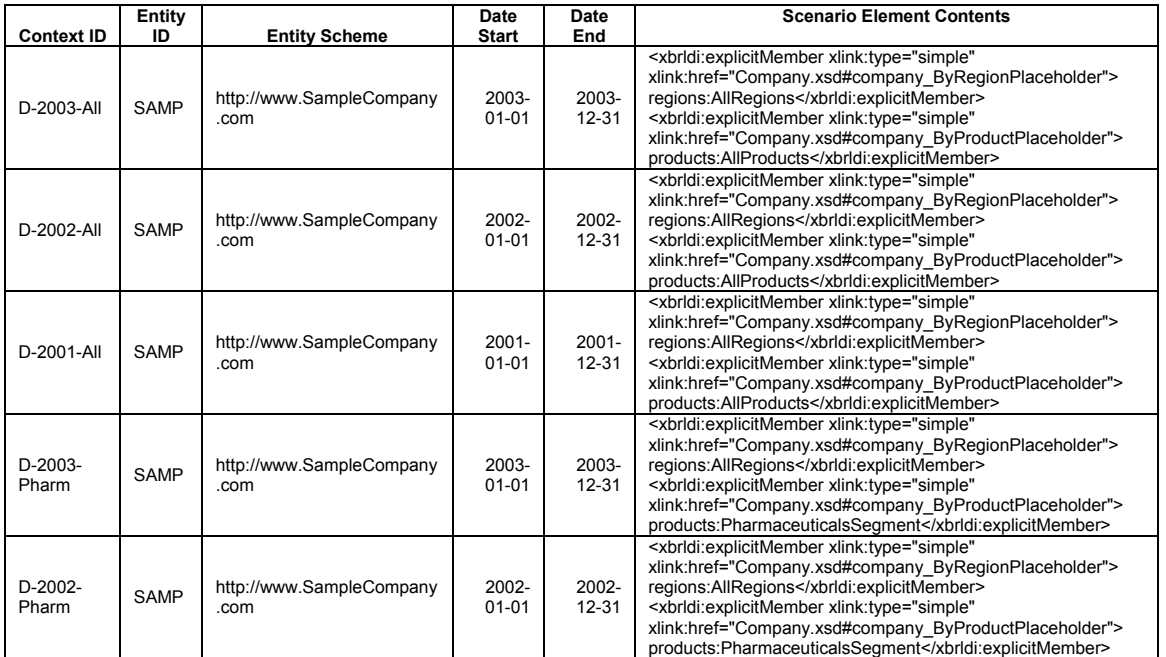

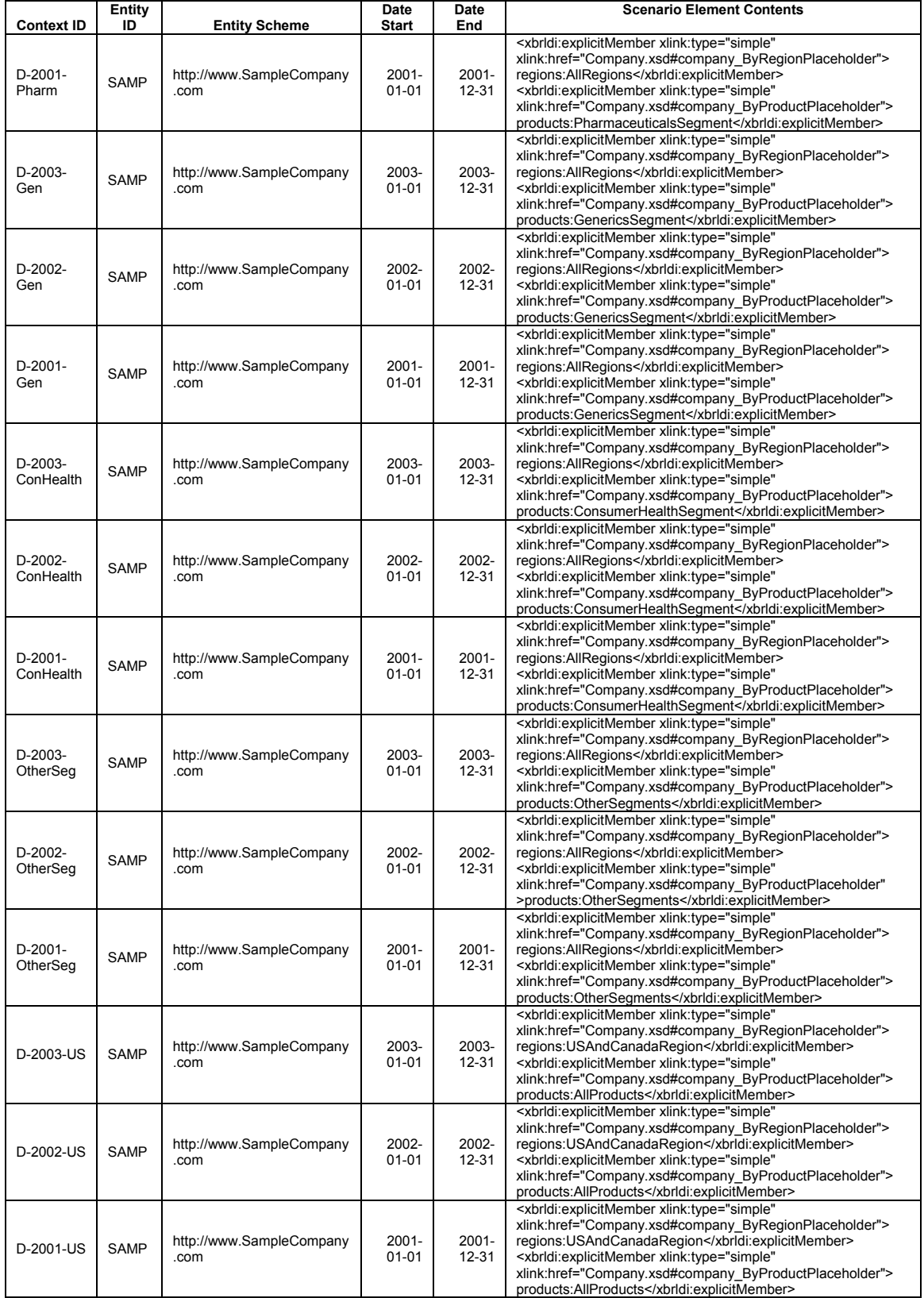

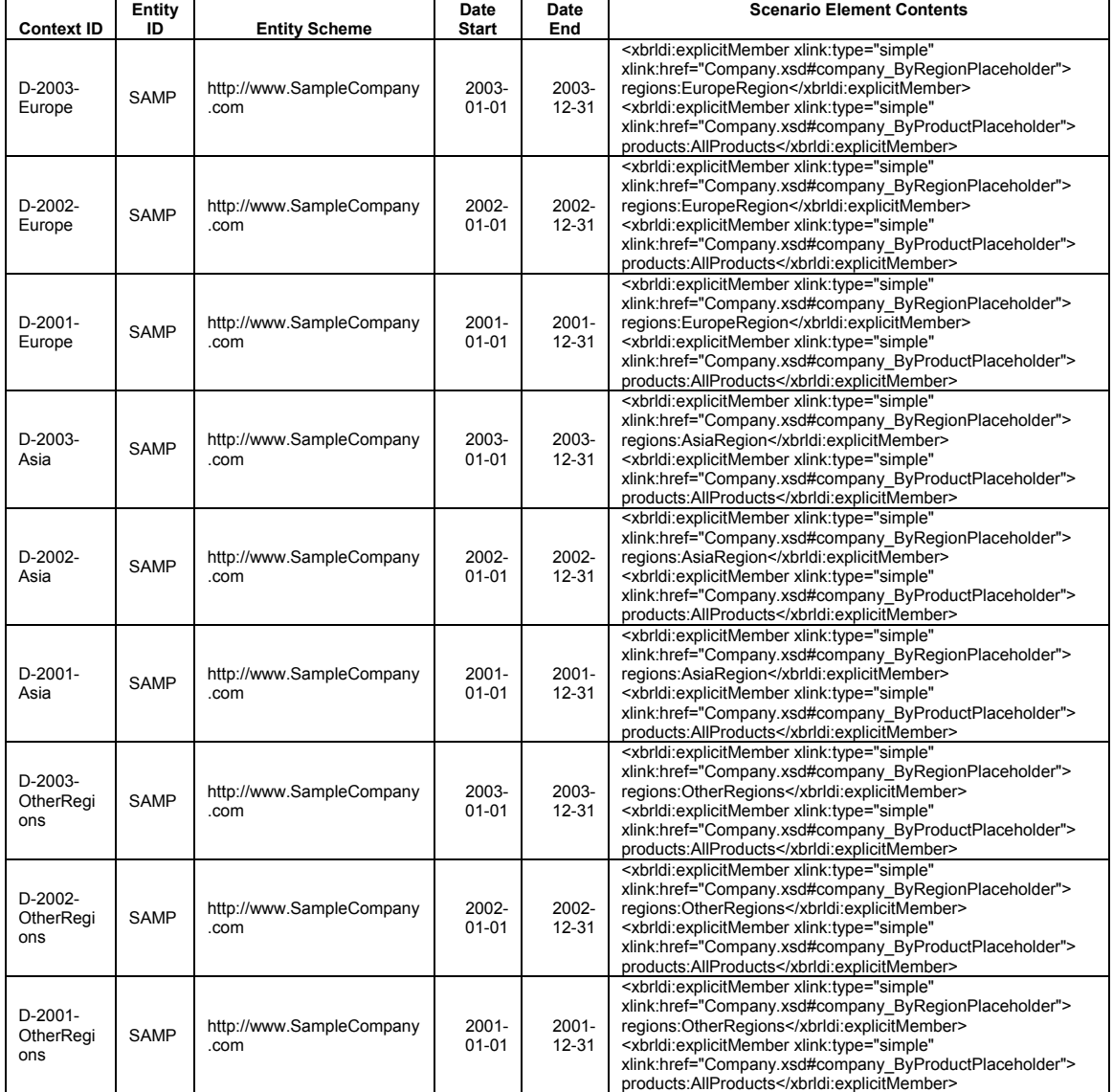

As you can see there are a lot of contexts. Basically, there is one context for each "cell" of data. This excludes the totals which are presented a number of times, but the data of the total only appears once in the instance document.

Again, keep in mind that what is being shown is something which the computer will see, but the interface for users will make this far, far easier to work with. The details are being shown so that those who want to, can see what is going on.

Here are a few considerations when entering dimension information into contexts. The dimensions should be put into the <segment> or <scenario> element consistently or XBRL processors will report errors in your instance document. For example, in the contexts above region information is first, followed by product information. This is done consistently for all dimensions expressed. Also, only one member from each domain should be put into the context; for example don't put two "Regions" and no "Products" dimension or only one "Region" and no "Product" dimension.

### **14.3.4.4. Add Fact Values**

This is all the fact value information which should be used in the instance document:

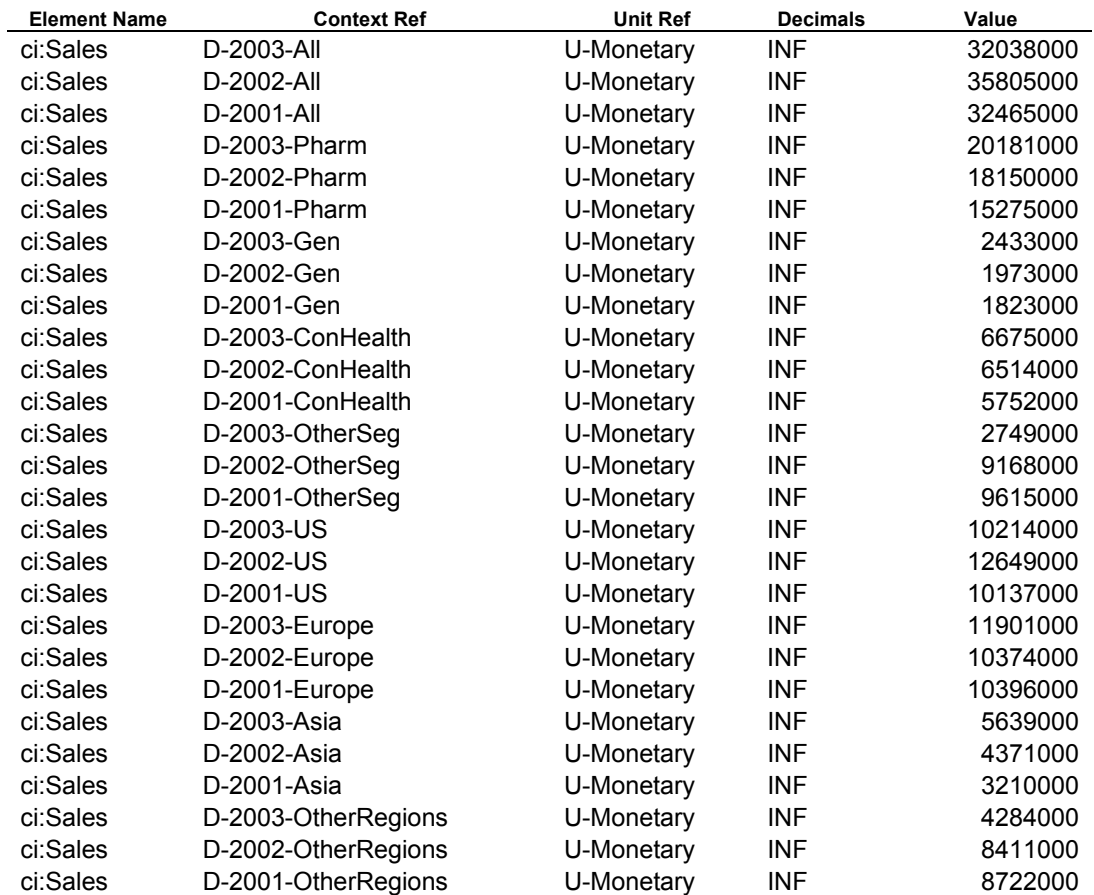

So, note that the fact values use the contexts and units information provided in the other sections.

Looking at this data as it might be seen in a user interface with no presentation (just a list), it might look like this:

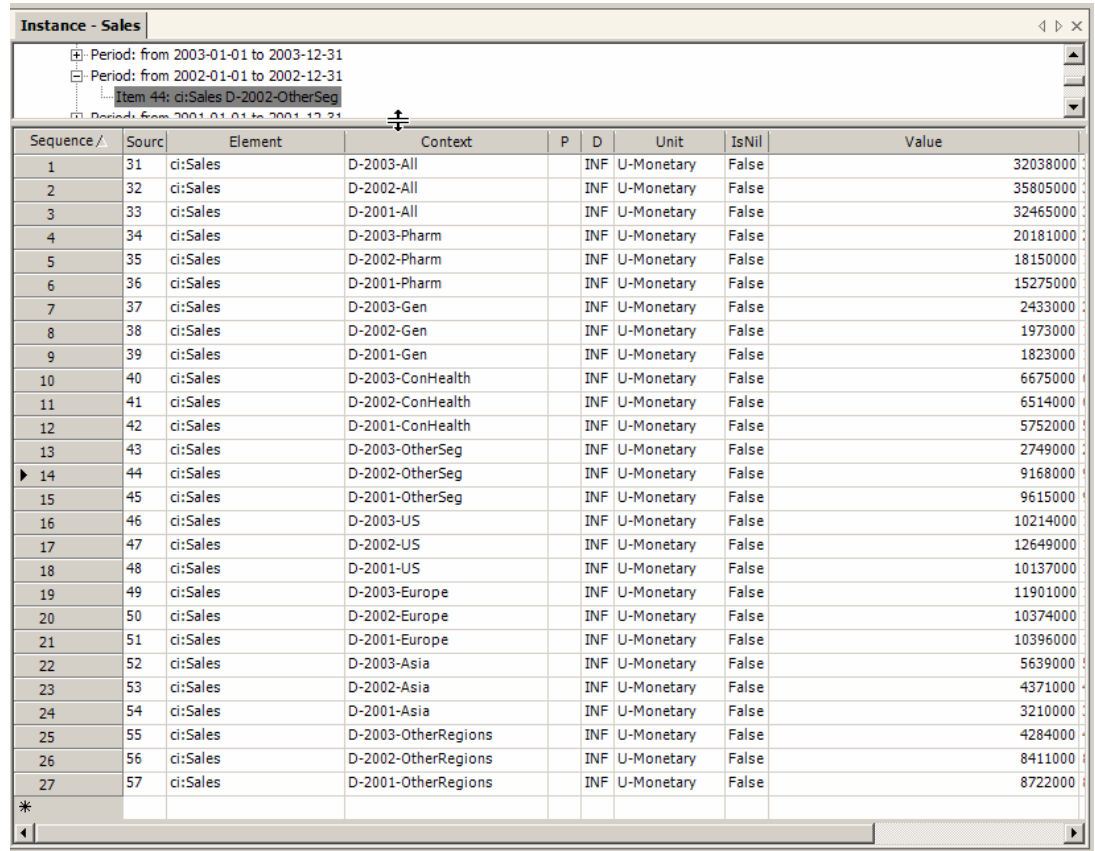

### **14.3.4.5. Validate**

The next step in the process is to validate the instance document syntax and check for calculation inconsistencies. The following is an example of a fragment of a validation report:

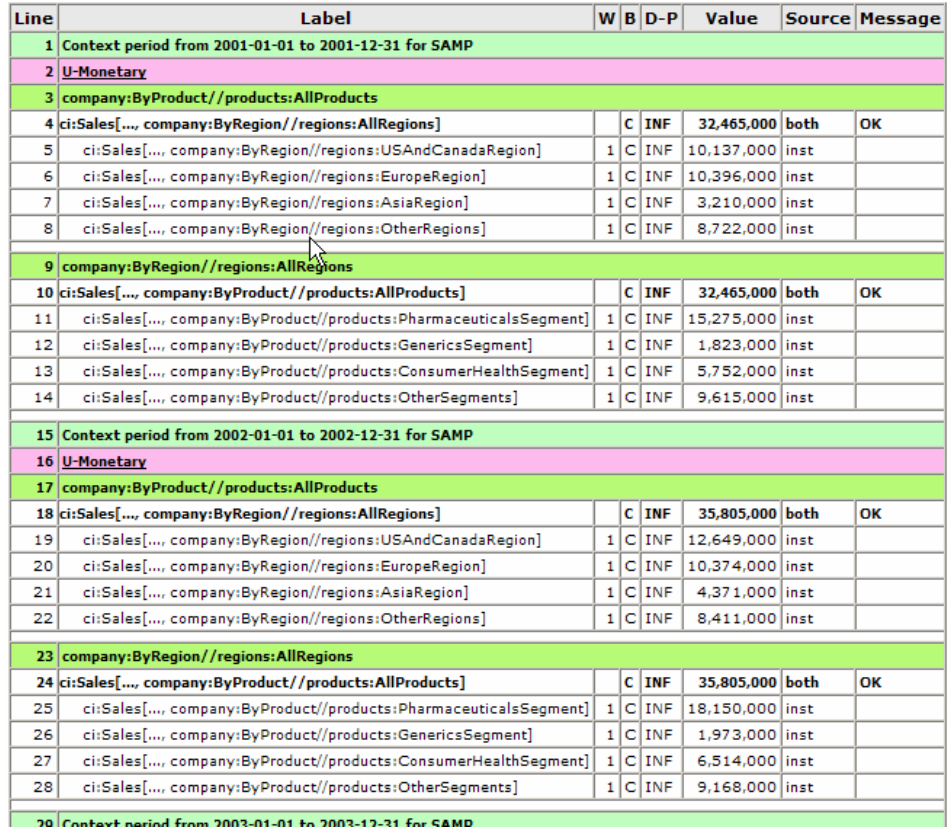

We show the actual data here again for your convenience. Note how what is on line 4 in the validation report ties to what is presented in the data for 2001 by product breakdown, and line 10 ties to the by region breakdown. This is repeated for line 18 and 25 which shows 2002:

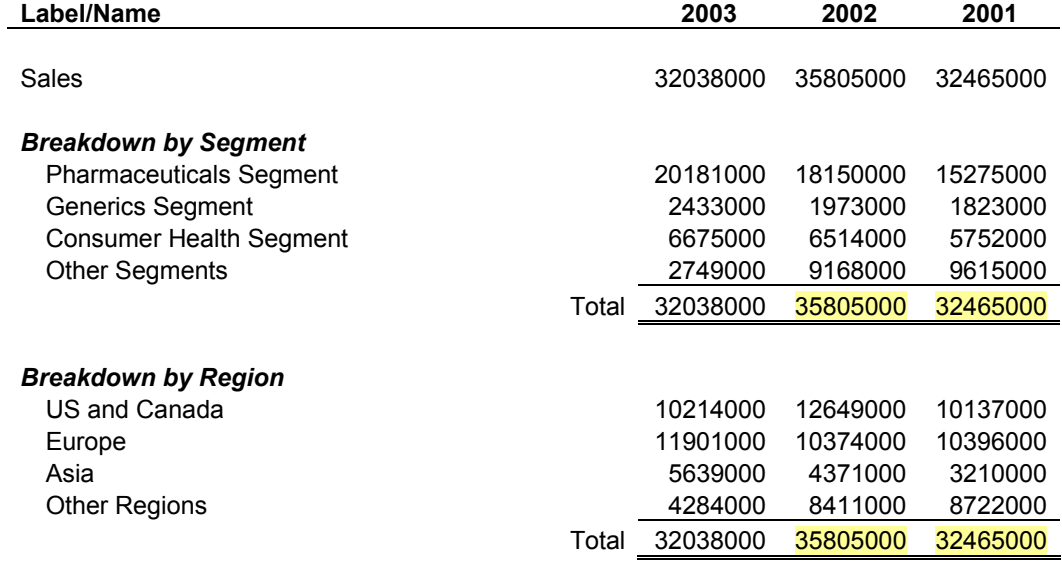

So, one concept, yet there are calculations. Also, as you can see each cell is in a different context, yet you can perform cross-contexts calculations, which are not allowed in calculations that use the **summation-item** arcrole initially released in XBRL 2.1. Yet, the **aggregator-contributor** arcrole does allow cross context calculations. Thus, the value of the XBRL Dimensions specification can be seen.

### **14.3.4.6. Summary**

In this example we have shown how to build a set of explicit dimensions to express the relationship between domain members. We have also created an instance document which makes use of the dimensional information and validated the instance document using the dimensional information.

This functionality certainly exists in many software products, but each of those software products implements the expression of multidimensional information in a manner proprietary to that specific piece of software. XBRL expresses multidimensional information in the form of a global standard. Further, many software products do not have the robust features of the XBRL Dimensions specification.

Any XBRL processor which supports XBRL Dimensions will be able to process the taxonomies and instance documents which express this information, thus making this information usable across applications.

This case study shows only a very simple use case for XBRL Dimensions. Its purpose was to communicate the basic concepts about how XBRL Dimensions work. Additional use cases which show additional features of XBRL Dimensions is shown in the next section.

# *14.4. Additional Dimensional Use Cases*

We provided a detailed explanation of building a simple dimensional taxonomy above. Next, we will provide information for several other use cases. We will not walk through building each. See the sample files provided which have all the taxonomy and instance files for each of these additional dimensional use cases.

# **14.4.1. Sector Breakdown**

gm

One common use case to financial reporting is the sector breakdown of summary balance sheet, income statement, cash flows and other information. In the set of files, see the subdirectory "UseCase-03-Sectors". The following screen shot shows the presentation of such information, commonly contained in the notes to a financial statement:

Sample Company, Inc. Sectorial Breakdown (in Euros)

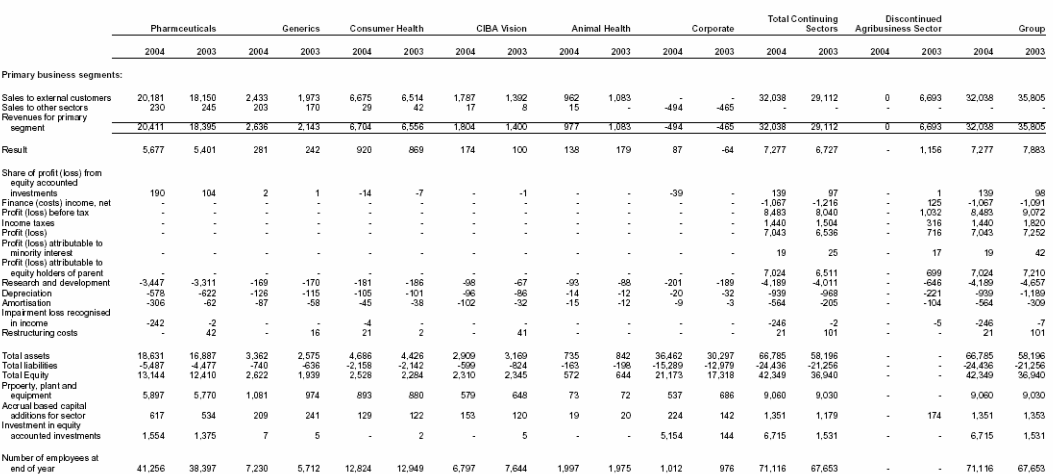

The above is a sector breakdown by business segment. Additionally, the business segments are broken down into continuing operations and discontinuing operations. You also have to consider the "Corporate" column, which are basically consolidation eliminations.

Note that in this example, there is only one discontinued sector, the agribusiness sector. While in the presentation view of this information there is only one column of information; there are actually two sets of information in the instance document, both with the same values basically. Both the agribusiness sector and the total discontinued sectors need to be in the instance document for the calculations to work correctly.

# **14.4.2. Discontinuing, Continuing Operations**

This example shows how continuing, discontinued, and total operations are broken out in an income statement. This use case is in the set of files, see the subdirectory "UseCase-04-DiscontinuedOperations":

Sample Company, Inc. Consolidated Income Statements (in Furos)

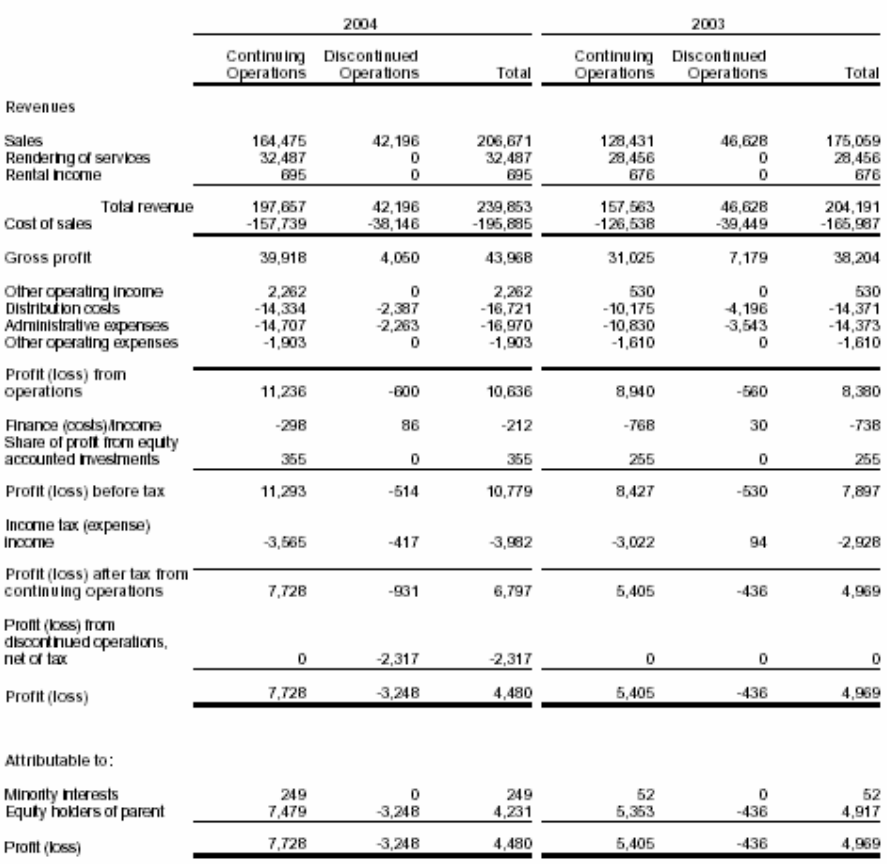

The above show an income statement for two years. Each year's income statement is broken down into the continuing, discontinued, and the total which is the sum of continuing and discontinued. Each line item on the income statement, in this case, is broken down into these three categories.

# **14.4.3. Excluding Specific Dimensions**

Sometimes, certain combinations of dimensions or "cell intersections" are not allowed. This use case is such an example. Dimensions can be used to explicitly exclude these combinations:

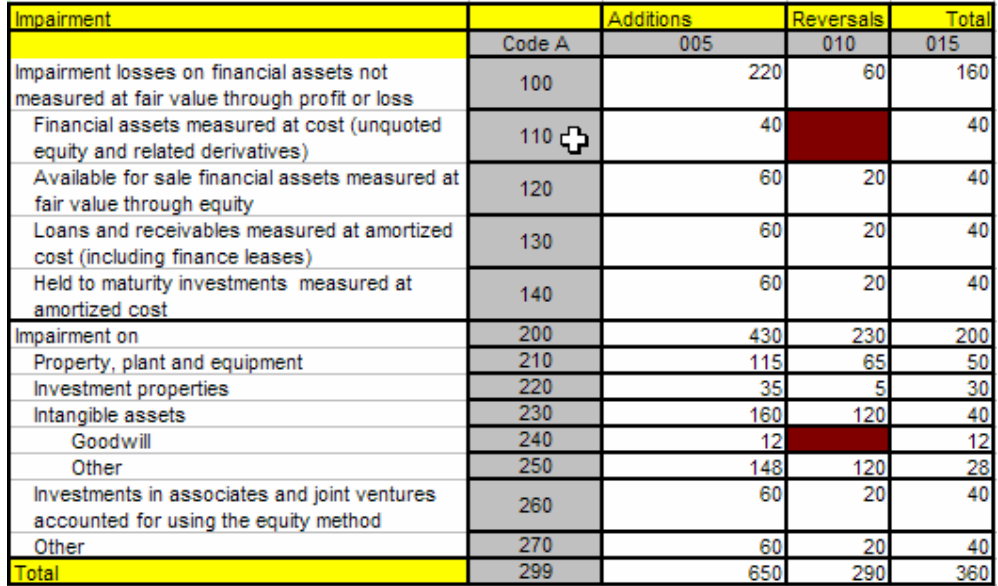

In the above table, note that reversals cannot be shown for two line items. This can be achieve by excluding these two combinations in the dimensions definition. Just as the presentation information above forbids these values by showing the cells in red, an XBRL dimensions hypercube can exclude certain line items from showing within an analysis.

The following example is provided in the sample files which takes the simple "Sales" example we worked with earlier and makes it so "Other Segments" may not be reported. See the following screenshot:

#### **Sales Analysis**

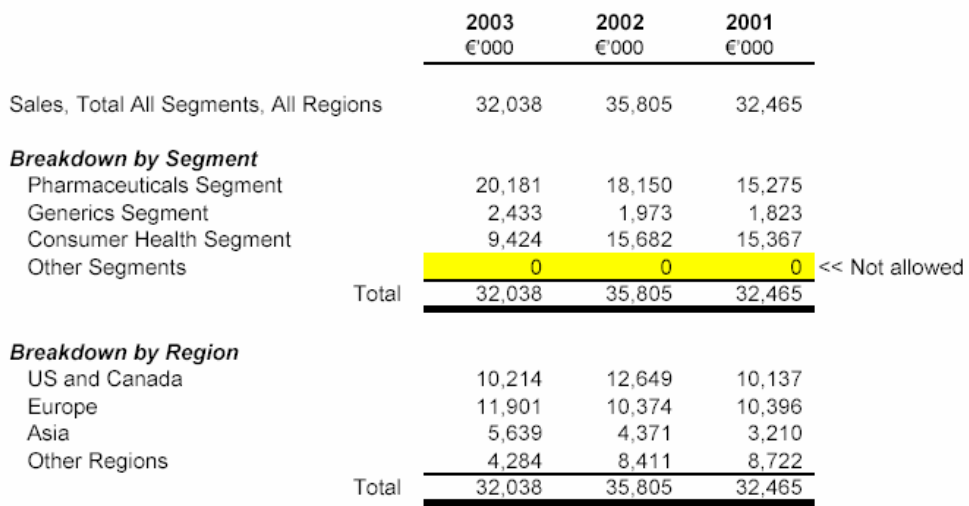

In the sample files, two instance documents are provided; one is valid and the other is invalid against the constraint of not reporting the "Other Segments" dimension.

The sample taxonomy shows, in the definition linkbase, a new hypercube which is created to exclude this dimension from being reported.

# **14.4.4. Implicit or Typed Dimensions**

All the examples thus far have shown explicit dimensions, meaning the domainmembers are explicitly defined. There are occasions where the number of domain members is known, but so large that it would be impractical to list all domain members. For example,

- Each ZIP code in the US.
- Longitudes, which span from 180 to -180.

The XBRL Dimensions specification provides a mechanism to express these types of dimensions. The XBRL Dimensions specification calls implicit dimensions "typed" dimensions.

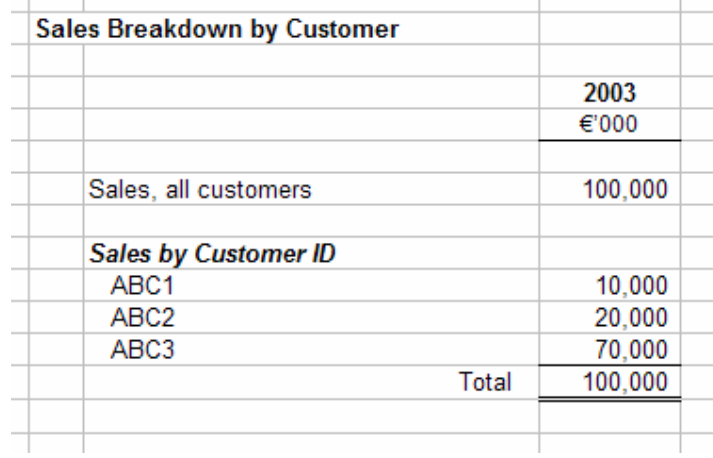

For example, consider the following sample provided:

Sales are provided by customer, and we really don't want to have to create a domain member for every new customer we create. As such, we use an implicit or typed dimension. See the samples provided for more information.

# *14.5. Dimensions Impact on IFRS-GP Taxonomy*

The IFRS-GP taxonomy was created prior to the creation of the XBRL Dimensions Specification. As such, the current version of that taxonomy (2005-05-15) does not make use of dimensions within the taxonomy. It is highly likely that future versions of the IFRS-GP taxonomy will make use of dimensions.

This does not mean that dimensions cannot be used with the IFRS-GP today. Anyone desiring to use dimensions can simply create the dimensions information as an extension of the IFRS-GP taxonomy.

However, it does mean that certain things which were constructed in one manner in the taxonomy would have been constructed differently had XBRL Dimensions been available at the time the taxonomy was created.

The following is a summary of several areas of the taxonomy which will likely be reconstructed taking dimensions into consideration.

It is highly likely that the segment information disclosures will be redone taking dimensions into consideration. This is one clear opportunity to leverage XBRL dimensions. For example, in the following consider line ID number 3979. As the "Primary Segment" can be explicitly expressed and as the relationship between the segments can be expressed using dimensions, this would be an appropriate adjustment to the IFRS-GP taxonomy.

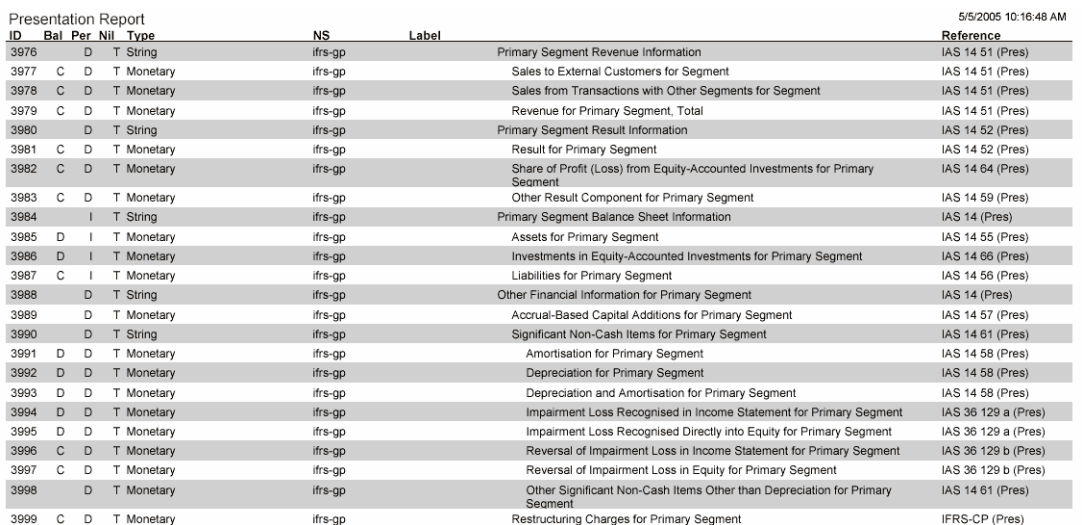

- And as the concept "Primary Segment", "Geographic Segment Breakdown", "Business Segment Breakdown" are clearly defined IFRS concepts (domains), these can be defined by the IFRS taxonomy framework. However, the actual breakdowns (the domain-members) are unique to each organization reporting using IFRS; and these, therefore, would be created by reporting entities and wired to the domains in company extension taxonomies.
- Certain class breakdowns could use dimensions, rather than explicitly creating concepts in the IFRS-GP taxonomy, particularly if there is a lowlevel of agreement of what the proper class breakdown should be.
- Basically, any place where these is a breakdown using items or tuples can be reconsidered and perhaps dimensions may be more appropriate. It many cases what exists is appropriate, but in other cases this new options may prove superior.

There are a few other areas where the IFRS-GP taxonomy framework could enhance comparability by creating clearly defined concepts/components which can be used for cross company comparisons.

For example, creating the dimensions "Actual", "Budgeted" and "Variance" may, or may not, be appropriate. But where it is appropriate, this type of comparability enhancement would be quite useful by having the base taxonomy actually define this information.

# *14.6. Dimensions and Tuples: Opportunities and Issues*

There is a bit of a potential conflict between dimensions and tuples because they can both be used to perform similar tasks in some cases. In fact, one could ask the question, "Should XBRL get rid of tuples?" XBRL certainly should not get rid of tuples, however, it is the case that:

- At times it is clear when dimensions should be used, at times it is clear when tuples should be used, and at times you are in a "gray" area where it is less clear whether the use of tuples or dimensions is the most appropriate.
- Sometimes this decision can boil down a desire to make writing applications which work with XBRL easier to create; not having to deal with tuples (basically making everything in instance documents and taxonomies items and contexts/dimensions). This is a very appropriate choice, one which was used for the COREP taxonomy.

A typical Excel user would have an easier time making use of XBRL if tuples did not exist. It may be appropriate that an XBRL specification be created, similar to the FRTA which constrains XBRL for financial reporting purposes, which excludes the use of tuples. Somewhat of an XBRL Forms type specification. While users of XBRL are free to do this now, this type of specification might make it easier to exchange XBRL based information.

Several things should be kept in the back of your mind when deciding when to use tuples and when to use dimensions:

- When tuples are being used, because all concepts in XBRL are global, it is the case that it is impossible to constrain the number of occurrences of a specific tuple. For example, if you wish to collect data for, say, types of related parties; using tuples you cannot express that you want one tuple only for all related party transactions with the parent, one tuple only for subsidiaries, one tuple only which summarizes information with key employees, etc. Basically, you cannot constrain the number of times a tuple appears in an instance document.
- When tuples are used, sometimes it is more difficult to express the calculations you desire to express.
- Dimensions provide a nice way of "enumerating" the values which can appear, and the enumerations are extensible. This cannot be done effectively using tuples and there really is no standard, agreed upon way to achieve this using tuples.
- Dimensions do not appear in a taxonomy in a way where it makes it apparent what data a taxonomy desires to collect. For example, you don't "see" the dimensions in the taxonomy in a manner where you know that a specific concept requires that, say, 5 specific dimensions of that concept are to be reported in an instance document.
- Dimensional calculations have the same issues as normal XBRL calculations. The "no imputed values" (no value creation by an XBRL processor) still applies with dimensions; XBRL processors are not allowed to impute values.
- There are issues relating to using concepts both with the expression of dimensional information and also not expressing dimensional information. For example, say "Assets, Total" is used on the balance sheet. There are, say, 20 other items on the balance sheet which add up to "Assets, Total", so the concept "Assets, Total" and the other 20 concepts adding up to assets need to be in the same context. However, "Assets, Total" is also used in the sectorial breakdown, disclosing assets by geographic segment or business segment, and these are expressed using dimensional information within contexts. Basically, where fact values/concepts reported which use dimensional information must interact with fact

values/concepts which do NOT use dimensional information, conflicts can arise.

There are other decisions which need to be made when using dimensions. The following will give you an idea of these issues:

- Consider the concept "Property, Plant and Equipment, Net" in the IFRS-GP taxonomy.
- Classes of "Property, Plant and Equipment, Net" could be expressed in a taxonomy in a number of different ways, each approach having a distinct set of pros and cons:
	- o Items can be used to express information for each class, but this results in a rather large taxonomy. Also, if you don't desire to use that set of classes, all those items really should be prohibited.
	- $\circ$  Tuples can be used to express this information, basically wrapping each class within a tuple. But with this approach, nothing prevents the class, say, "Land" from being in an instance document twice.
	- o Dimensions can be used to express the class information for "Property, Plant and Equipment, Net"; however, if you look at a taxonomy which uses this approach, it is not apparent that you must disclose information for classes of "Property, Plant and Equipment, Net".
- If different extension taxonomies to the IFRS-GP taxonomy used different approaches, then comparison of financial information would be more challenging.

The point of all this is that there are sometime no definitive right or wrong answers to many of these issues. However, it is important that agreement be achieved or using XBRL could be more challenging than it needs to be.

# *14.7. Conclusion*

So, as you can see XBRL dimensions adds a necessary, and a very powerful, feature to XBRL: the ability to articulate, in a global standard way, what is typically seen as "drill down" information for an reporting entity. Having this information expressed as a global standard facilitates the exchange of this information between different software applications, rather than locking users into one software application whose information cannot be exchanged effectively with others without human intervention.

The more the dimensional taxonomies are shared by reporting entities, the better the comparability between reporting entities. Therefore, it makes sense for some taxonomy frameworks, such as the IFRS taxonomy framework or the US taxonomy framework, to create some of this dimensional information which is common to entities using those frameworks.

The XBRL Dimensions feature set is robust, covering common use cases of financial reporting. There may be some obscure use cases which have not been discovered by this specification.

Some taxonomies created prior to the existence of the XBRL Dimensions specification will need to be adjusted to take its functionality into consideration. However, that does not mean that those taxonomies cannot be used with other taxonomies which express information today.

The XBRL Formulas Linkbase will be XBRL Dimensions aware.